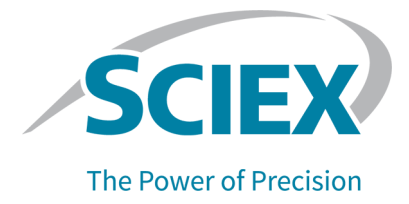

# **Ionenquellen-Tests, Spezifikationen und Datenprotokoll**

**Für SCIEX OS**

Für Systeme der Serie SCIEX Triple Quad

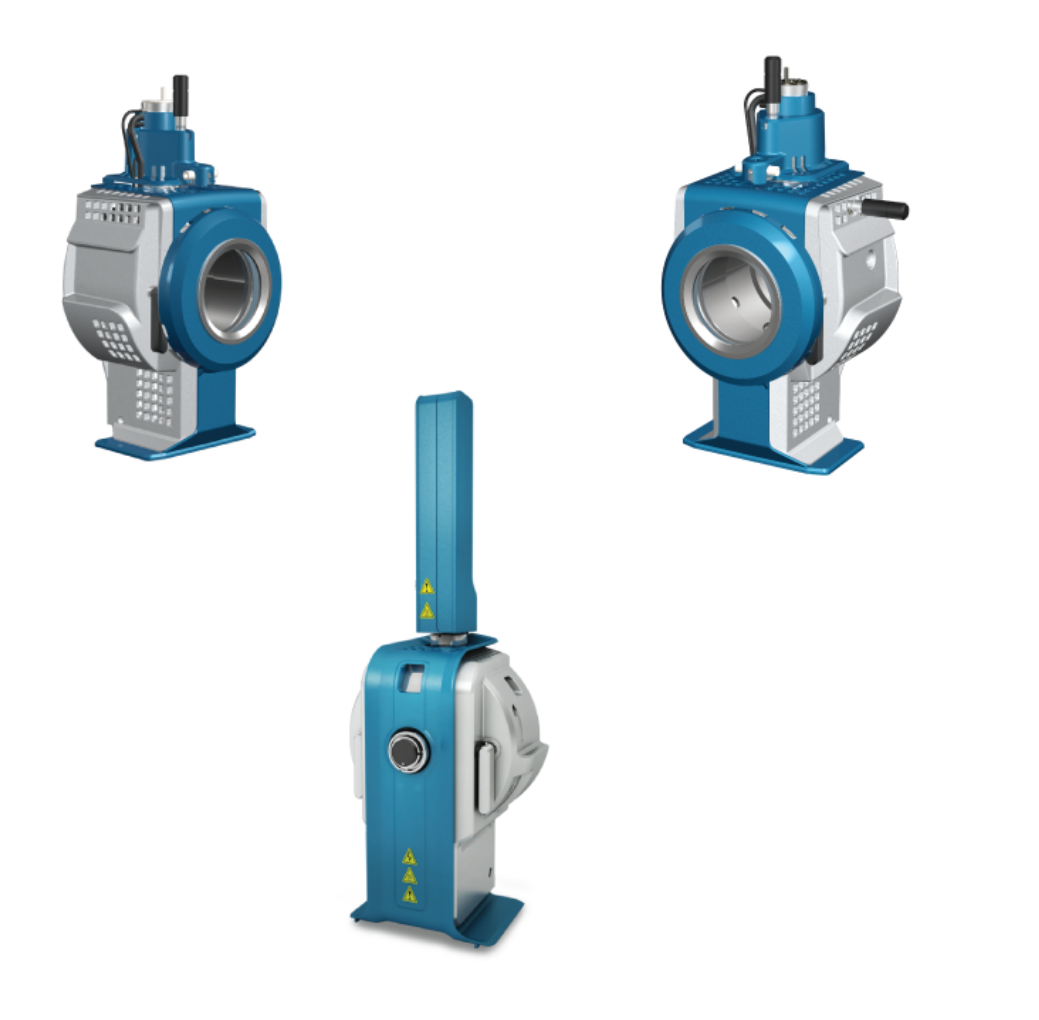

Dieses Dokument wird Käufern eines SCIEX-Geräts für dessen Gebrauch zur Verfügung gestellt. Dieses Dokument ist urheberrechtlich geschützt und jegliche Vervielfältigung dieses Dokuments, im Ganzen oder in Teilen, ist strengstens untersagt, sofern keine schriftliche Genehmigung von SCIEX vorliegt.

Die in diesem Dokument beschriebene Software unterliegt einer Lizenzvereinbarung. Das Kopieren, Ändern oder Verbreiten der Software auf einem beliebigen Medium ist rechtswidrig, sofern dies nicht ausdrücklich durch die Lizenzvereinbarung genehmigt wird. Darüber hinaus kann es nach der Lizenzvereinbarung untersagt sein, die Software zu disassemblieren, zurückzuentwickeln oder zurückzuübersetzen. Es gelten die aufgeführten Garantien.

Teile dieses Dokuments können sich auf andere Hersteller und/oder deren Produkte beziehen, die wiederum Teile enthalten können, deren Namen als Marken eingetragen sind und/oder die Marken ihrer jeweiligen Inhaber darstellen. Jede Nennung solcher Marken dient ausschließlich der Bezeichnung von Produkten eines Herstellers, die von SCIEX für den Einbau in die eigenen Geräte bereitgestellt werden, und bedeutet nicht, dass eigene oder fremde Nutzungsrechte und/oder -lizenzen zur Verwendung derartiger Hersteller- und/oder Produktnamen als Marken vorliegen.

Die Garantien von SCIEX beschränken sich auf die zum Verkaufszeitpunkt oder bei Erteilung der Lizenz für die eigenen Produkte ausdrücklich zuerkannten Garantien und sind die von SCIEX alleinig und ausschließlich zuerkannten Zusicherungen, Garantien und Verpflichtungen. SCIEX gibt keinerlei andere ausdrückliche oder implizite Garantien wie beispielsweise Garantien zur Marktgängigkeit oder Eignung für einen bestimmten Zweck, unabhängig davon, ob diese auf gesetzlichen oder sonstigen Rechtsvorschriften beruhen oder aus Geschäftsbeziehungen oder Handelsbrauch entstehen, und lehnt alle derartigen Garantien ausdrücklich ab; zudem übernimmt SCIEX keine Verantwortung und Haftungsverhältnisse, einschließlich solche in Bezug auf indirekte oder nachfolgend entstehenden Schäden, die sich aus der Nutzung durch den Käufer oder daraus resultierende widrige Umstände ergeben.

Nur für Forschungszwecke. Nicht zur Verwendung bei Diagnoseverfahren.

Die hier erwähnten Marken und/oder eingetragenen Marken, einschließlich deren Logos, sind Eigentum der AB Sciex Pte. Ltd. oder ihrer jeweiligen Inhaber in den Vereinigten Staaten und/oder anderen Ländern (siehe sciex.com/trademarks).

AB Sciex™ wird unter Lizenz verwendet.

© 2022 DH Tech. Dev. Pte. Ltd.

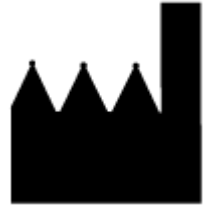

AB Sciex Pte. Ltd. Blk33, #04-06 Marsiling Industrial Estate Road 3 Woodlands Central Industrial Estate, Singapore 739256

# **Inhalt**

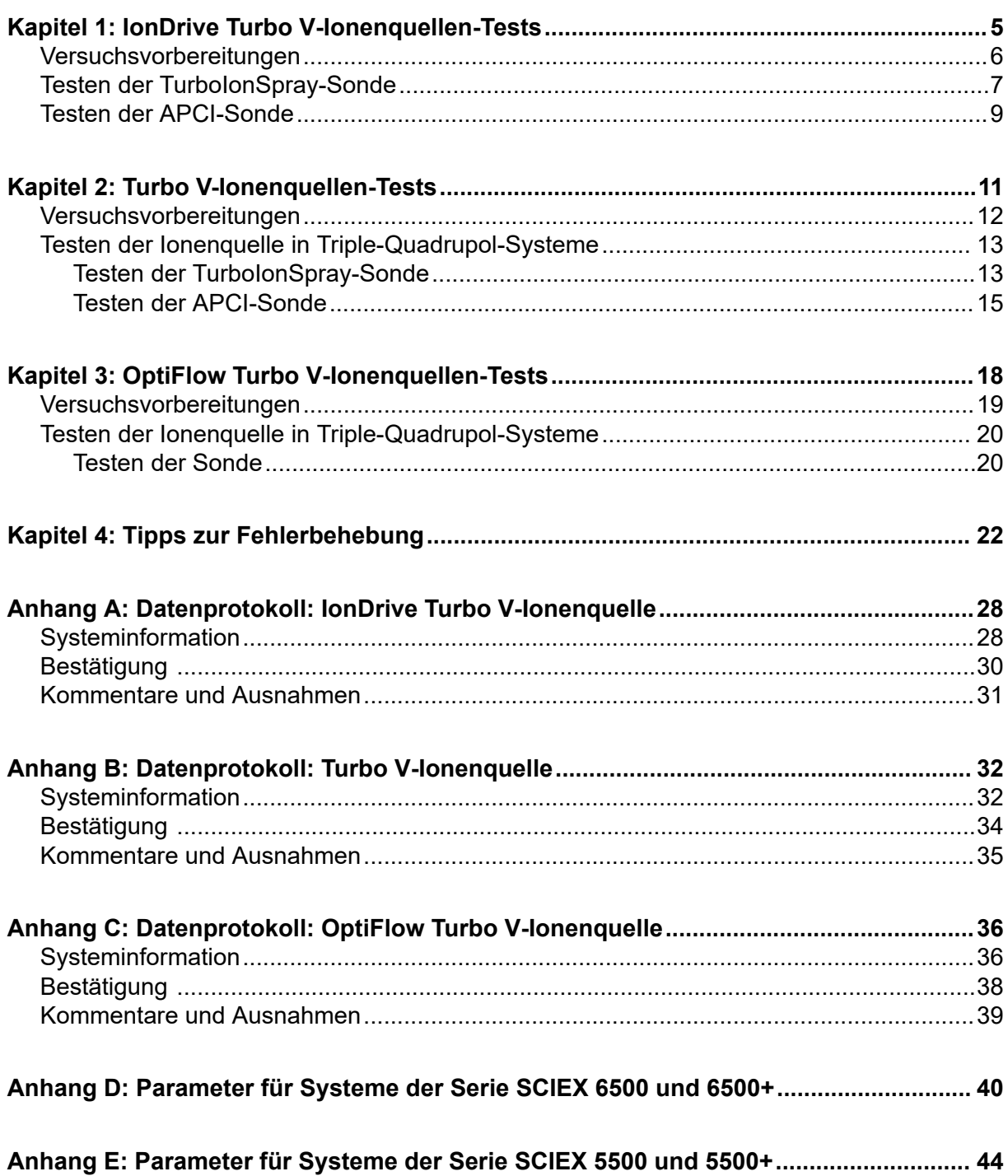

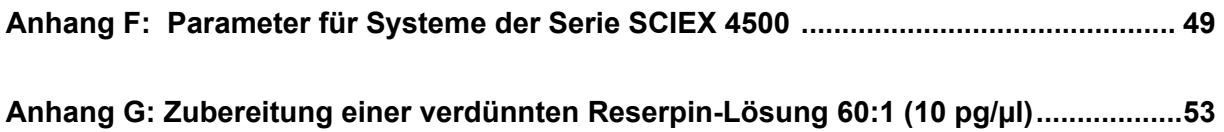

# <span id="page-4-0"></span>**IonDrive Turbo V-Ionenquellen-Tests 1**

Diese Tests gelten für die IonDrive Turbo V-Ionenquelle, die auf einem System der Serie SCIEX 6500 oder 6500+ installiert ist.

Führen Sie diese Tests in einer der folgenden Situationen durch:

- wenn eine neue Ionenquelle installiert wird.
- nach größeren Wartungsarbeiten an der Ionenquelle.
- wann immer die Leistung der Ionenquelle überprüft werden muss, entweder vor Beginn eines Projektes oder als Teil einer standardisierten Vorgehensweise.

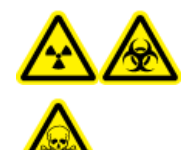

**WARNHINWEIS! Gefährdung durch ionisierende Strahlung, Biogefährdung oder toxisch-chemische Gefahren. Verwenden Sie die Ionenquelle nur, wenn Sie Kenntnisse über die ordnungsgemäße Verwendung, Eingrenzung und Entsorgung von mit der Ionenquelle verwendeten toxischen oder schädlichen Materialien haben und darin geschult wurden.**

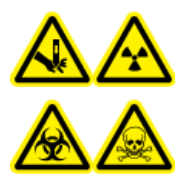

**WARNHINWEIS! Gefahr von Stichverletzungen, Gefährdung durch ionisierende Strahlung, Biogefährdung oder toxisch-chemische Gefahren. Verwenden Sie die Ionenquelle nicht weiter, wenn das Fenster gesprungen oder zerbrochen ist, und wenden Sie sich an einen SCIEX Außendienstmitarbeiter (FSE). Alle giftigen oder schädlichen Stoffe, die dem Gerät zugeführt werden, sind in der Abluft der Ionenquelle vorhanden. Aus dem Gerät stammende Abluft muss aus dem Raum abgeführt werden. Befolgen Sie bei der Entsorgung von scharfen und spitzen Gegenständen die Sicherheitsvorschriften Ihres Labors.**

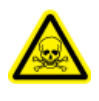

**WARNHINWEIS! Toxisch-chemische Gefahren. Tragen Sie persönliche Schutzausrüstung, wie z. B. Laborkittel, Schutzhandschuhe und eine Schutzbrille, um Haut- oder Augenkontakt zu vermeiden.**

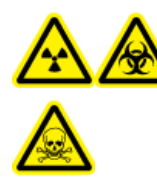

**WARNHINWEIS! Gefährdung durch ionisierende Strahlung, Biogefährdung oder toxisch-chemische Gefahren. Überprüfen Sie bei einem Verschütten von Chemikalien die Sicherheitsdatenblätter auf spezifische Anweisungen. Vergewissern Sie sich, dass sich das System im Standby-Zustand befindet, bevor Sie ausgelaufene Flüssigkeiten in der Nähe der Ionenquelle entfernen. Verwenden Sie geeignete persönliche Schutzausrüstung und Absorptionstücher, um ausgelaufene Flüssigkeiten aufzunehmen, und entsorgen Sie die ausgelaufenen Materialien entsprechend den örtlichen Vorschriften.**

#### <span id="page-5-0"></span>**Erforderliche Materialien**

- Lösungsmittel für mobile Phase: 70:30 Acetonitril-Wasserlösung
- Testlösung: 0,0167 pmol/µl (entspricht 10 pg/µl) Reserpin. Verwenden Sie die vorverdünnte Reserpin-Lösung mit 0,0167 pmol/µl aus dem SCIEX Standard-Chemie-Kit (Art.-Nr. 4406127).
- HPLC-Pumpe (für mobile Phase)
- Manueller Injektor (8125 Rheodyne oder gleichwertig) mit einer 5-µl-Schleife oder einem Autosampler mit Einrichtung für 5-µl-Injektionen
- PEEK-Kapillare, 1/16 Zoll Außendurchmesser (AD), 0,005 Zoll Innendurchmesser (ID)
- Ionenquelle mit einer installierten Sonde
- Spritze : 250 bis 1000 µl
- Puderfreie Handschuhe (es werden Neopren- bzw. Nitrilhandschuhe empfohlen)
- **Schutzbrille**
- Kittel

**Hinweis:** Alle Testlösungen müssen kühl gelagert werden. Wenn sie länger als 48 Stunden nicht gekühlt wurden, müssen sie entsorgt und neue Lösungen verwendet werden.

### **Versuchsvorbereitungen**

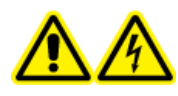

**WARNHINWEIS! Stromschlaggefahr. Vermeiden Sie Kontakt mit der Hochspannung, die während des Betriebs an der Ionenquelle anliegt. Schalten Sie das System in den Standby-Zustand, bevor Sie Anpassungen oder Einstellungen am Probenschlauch oder an anderen Komponenten in der Nähe der Ionenquelle vornehmen.**

- Vergewissern Sie sich vor dem Installieren einer neuen Ionenquelle, dass das Massenspektrometer mit der vorhandenen Ionenquelle entsprechend den Spezifikationen funktioniert.
- Installieren Sie die Ionenquelle am Massenspektrometer.
- Stellen Sie sicher, dass die Ionenquelle vollständig optimiert ist. Informationen zur Ionenquelle finden Sie im Dokument: *Bedienerhandbuch*.
- Bevor Sie mit chemischen Lösungen oder Lösungsmitteln arbeiten, informieren Sie sich in den entsprechenden Sicherheitsdatenblättern über eventuell notwendige Vorsichtsmaßnahmen.
- Stellen Sie sicher, dass die Anwender ausreichend in der Bedienung von Massenspektrometern und in den entsprechenden Sicherheitsmaßnahmen geschult worden sind.
- <span id="page-6-0"></span>• Installieren Sie die zu testende Sonde.
- Verbinden Sie den Erdungsanschluss der Ionenquelle über einen manuellen Injektor, der mit einer 5-µl-Schleife ausgerüstet ist, mit der Pumpe oder schließen Sie ihn an einen Autosampler an.

Siehe die Abbildung: Abbildung 1-1.

#### **Abbildung 1-1: LC-Pumpenkonfiguration**

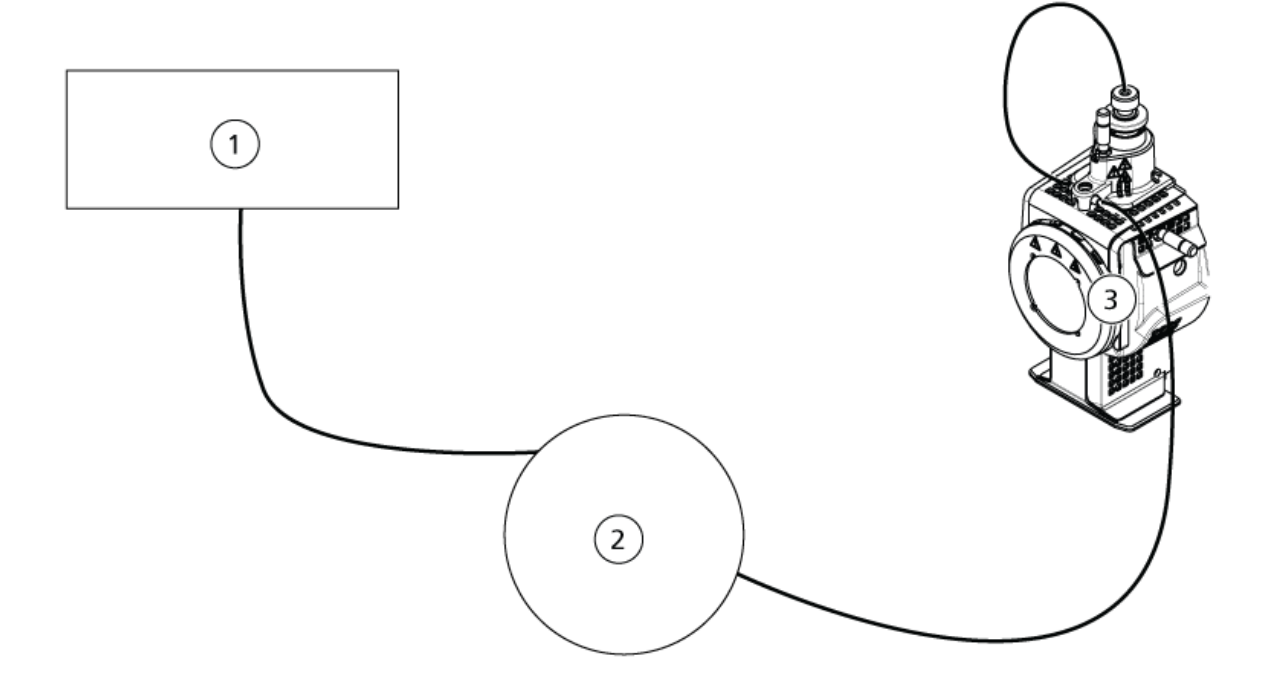

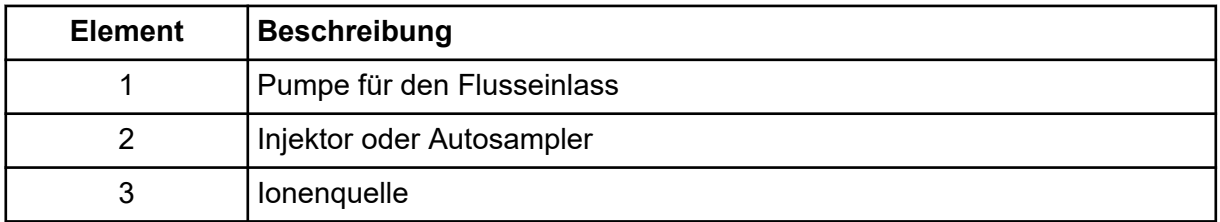

### **Testen der TurboIonSpray-Sonde**

**VORSICHT: Mögliche Schäden am System. Lassen Sie Lösungsmittel erst dann einfließen, wenn die Ionenquelle die richtige Temperatur erreicht hat.**

Informationen zur Ionenquelle finden Sie im Dokument: *Bedienerhandbuch* für die Ionenquelle.

1. Konfigurieren Sie die HPLC-Pumpe so, dass sie die mobile Phase mit einem Volumenstrom von 0,5 ml/min bereitstellt.

2. Öffnen Sie in SCIEX OS eine zuvor optimierte Methode oder stellen Sie die Methodenparameter wie in der folgenden Tabelle gezeigt ein.

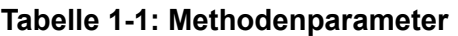

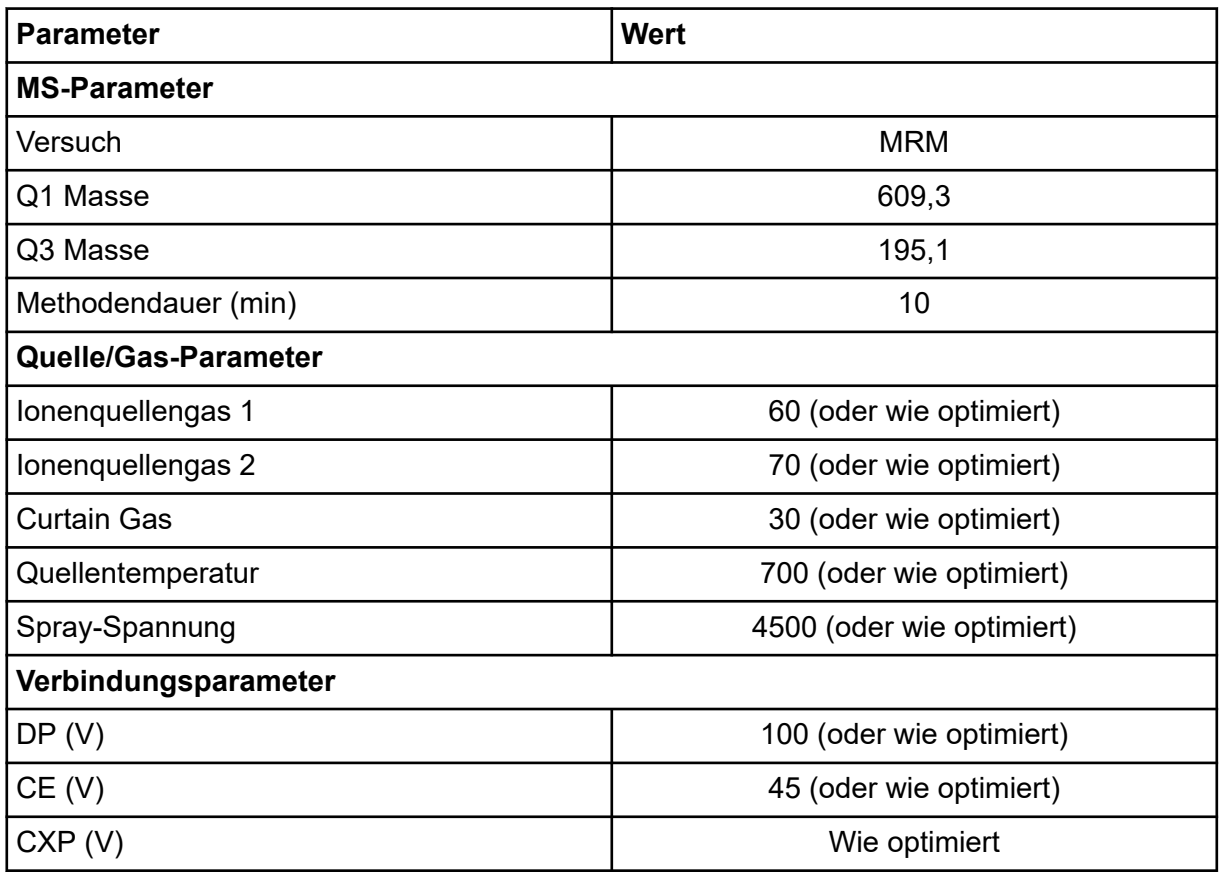

3. Klicken Sie auf **Start**, um die Methode auszuführen.

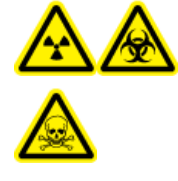

**WARNHINWEIS! Gefährdung durch ionisierende Strahlung, Biogefährdung oder toxisch-chemische Gefahren. Stellen Sie sicher, dass die Elektrode aus der Spitze der Sonde herausragt, damit gefährliche Dämpfe nicht aus der Quelle entweichen können. Die Elektrode darf nicht in die Sonde eingelassen sein.**

**VORSICHT: Mögliche Schäden am System. Verwenden Sie optimalerweise den höchstmöglichen Gas-Volumenstrom für die Curtain Gas-Schnittstelle, um eine Verunreinigung des Massenspektrometers zu vermeiden.**

- 4. Klicken Sie auf **Acquire**, um mit der Datenerfassung zu beginnen.
- 5. Führen Sie drei 5-µl-Injektionen mit Reserpin-Lösung durch.

**Tipp!** Wir empfehlen, dass Sie die 5-µl-Schleife mit 30 µl bis 40 µl Lösung überfüllen.

- <span id="page-8-0"></span>6. Drucken Sie die Ergebnisse aus.
- 7. Ermitteln Sie den Durchschnitt der drei Intensitäten der Ionen und halten Sie das Ergebnis im Datenprotokoll fest.
- 8. Prüfen Sie, ob die durchschnittliche Intensität akzeptabel ist. Siehe Abschnitt: [Datenprotokoll: IonDrive Turbo V-Ionenquelle](#page-27-0). Wenn das Ergebnis nicht akzeptabel ist, siehe Abschnitt: [Tipps zur Fehlerbehebung.](#page-21-0)
- 9. Nach Abschluss der Tests stoppen Sie die LC-Pumpe. Setzen Sie **Source temperature** auf 0 und lassen Sie die Sonde abkühlen.

## **Testen der APCI-Sonde**

**VORSICHT: Mögliche Schäden am System. Lassen Sie Lösungsmittel erst dann einfließen, wenn die Ionenquelle die richtige Temperatur erreicht hat.**

Informationen zur Ionenquelle finden Sie im Dokument: *Bedienerhandbuch* für die Ionenquelle.

- 1. Konfigurieren Sie die HPLC-Pumpe so, dass sie die mobile Phase mit einem Volumenstrom von 1 ml/min bereitstellt.
- 2. Öffnen Sie in SCIEX OS eine zuvor optimierte Methode oder stellen Sie die Methodenparameter wie in der folgenden Tabelle gezeigt ein.

#### **Tabelle 1-2: Methodenparameter**

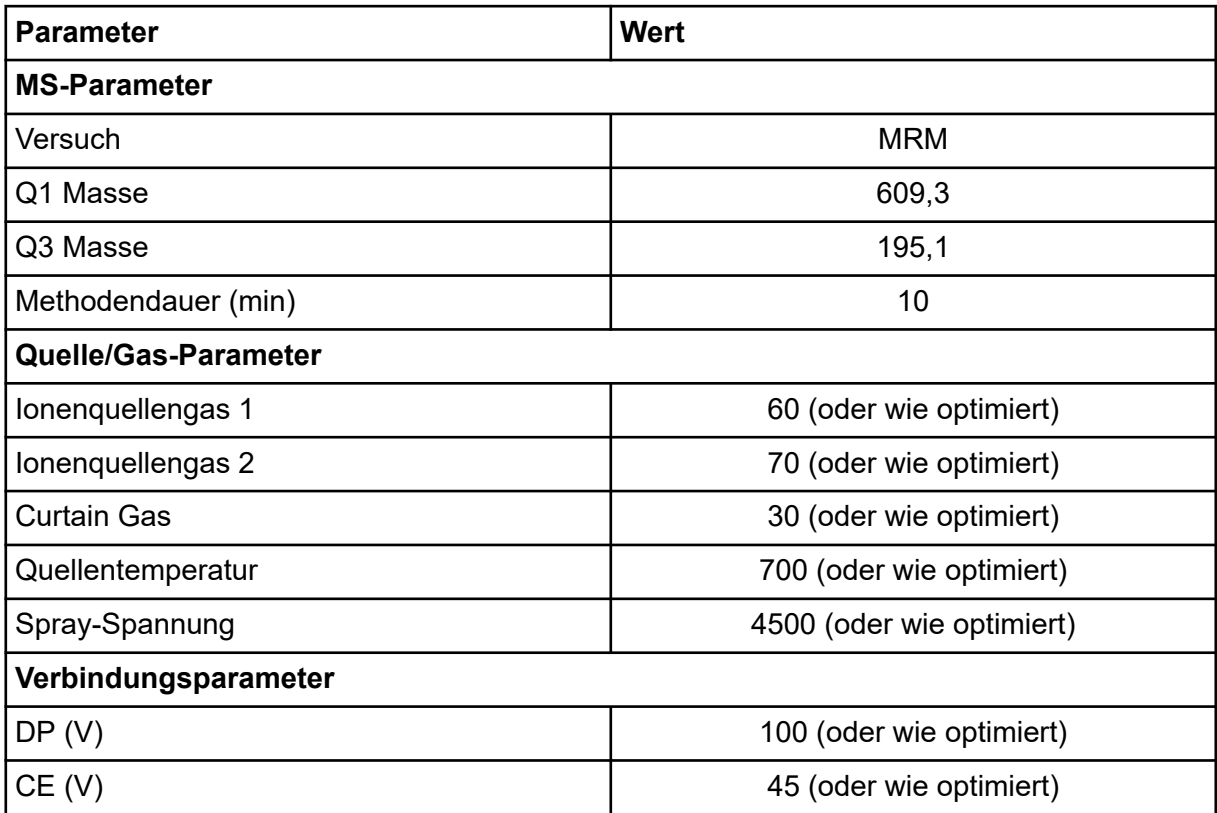

#### **Tabelle 1-2: Methodenparameter (Fortsetzung)**

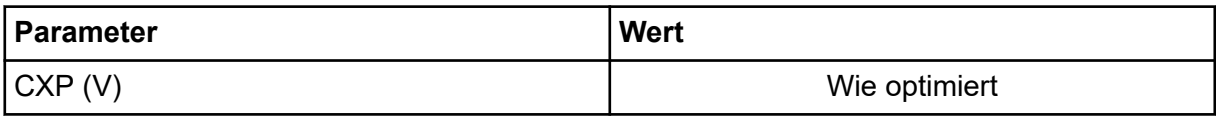

3. Klicken Sie auf **Start**, um die Methode auszuführen.

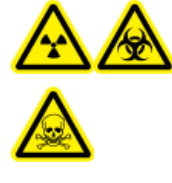

**WARNHINWEIS! Gefährdung durch ionisierende Strahlung, Biogefährdung oder toxisch-chemische Gefahren. Stellen Sie sicher, dass die Elektrode aus der Spitze der Sonde herausragt, damit gefährliche Dämpfe nicht aus der Quelle entweichen können. Die Elektrode darf nicht in die Sonde eingelassen sein.**

**VORSICHT: Mögliche Schäden am System. Verwenden Sie optimalerweise den höchstmöglichen Gas-Volumenstrom für die Curtain Gas-Schnittstelle, um eine Verunreinigung des Massenspektrometers zu vermeiden.**

- 4. Klicken Sie auf **Acquire**, um mit der Datenerfassung zu beginnen.
- 5. Führen Sie drei 5-µl-Injektionen mit Reserpin-Lösung durch.

**Tipp!** Wir empfehlen, dass Sie die 5-µl-Schleife mit 30 µl bis 40 µl Lösung überfüllen.

- 6. Drucken Sie die Ergebnisse aus.
- 7. Ermitteln Sie den Durchschnitt der drei Intensitäten der Ionen und halten Sie das Ergebnis im Datenprotokoll fest.
- 8. Prüfen Sie, ob die durchschnittliche Intensität akzeptabel ist. Siehe Abschnitt: [Datenprotokoll: IonDrive Turbo V-Ionenquelle](#page-27-0). Wenn das Ergebnis nicht akzeptabel ist, siehe Abschnitt: [Tipps zur Fehlerbehebung.](#page-21-0)
- 9. Nach Abschluss der Tests stoppen Sie die LC-Pumpe. Setzen Sie **Source temperature** auf 0 und lassen Sie die Sonde abkühlen.

# <span id="page-10-0"></span>**Turbo V-Ionenquellen-Tests 2**

Führen Sie diese Tests in einer der folgenden Situationen durch:

- wenn eine neue Ionenquelle installiert wird.
- nach größeren Wartungsarbeiten an der Ionenquelle.
- wann immer die Leistung der Ionenquelle überprüft werden muss, entweder vor Beginn eines Projektes oder als Teil einer standardisierten Vorgehensweise.

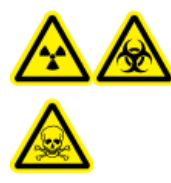

**WARNHINWEIS! Gefährdung durch ionisierende Strahlung, Biogefährdung oder toxisch-chemische Gefahren. Verwenden Sie die Ionenquelle nur, wenn Sie Kenntnisse über die ordnungsgemäße Verwendung, Eingrenzung und Entsorgung von mit der Ionenquelle verwendeten toxischen oder schädlichen Materialien haben und darin geschult wurden.**

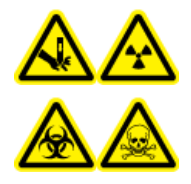

**WARNHINWEIS! Gefahr von Stichverletzungen, Gefährdung durch ionisierende Strahlung, Biogefährdung oder toxisch-chemische Gefahren. Verwenden Sie die Ionenquelle nicht weiter, wenn das Fenster gesprungen oder zerbrochen ist, und wenden Sie sich an einen SCIEX Außendienstmitarbeiter (FSE). Alle giftigen oder schädlichen Stoffe, die dem Gerät zugeführt werden, sind in der Abluft der Ionenquelle vorhanden. Aus dem Gerät stammende Abluft muss aus dem Raum abgeführt werden. Befolgen Sie bei der Entsorgung von scharfen und spitzen Gegenständen die Sicherheitsvorschriften Ihres Labors.**

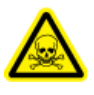

**WARNHINWEIS! Toxisch-chemische Gefahren. Tragen Sie persönliche Schutzausrüstung, wie z. B. Laborkittel, Schutzhandschuhe und eine Schutzbrille, um Haut- oder Augenkontakt zu vermeiden.**

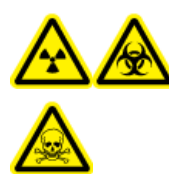

**WARNHINWEIS! Gefährdung durch ionisierende Strahlung, Biogefährdung oder toxisch-chemische Gefahren. Überprüfen Sie bei einem Verschütten von Chemikalien die Sicherheitsdatenblätter auf spezifische Anweisungen. Vergewissern Sie sich, dass sich das System im Standby-Zustand befindet, bevor Sie ausgelaufene Flüssigkeiten in der Nähe der Ionenquelle entfernen. Verwenden Sie geeignete persönliche Schutzausrüstung und Absorptionstücher, um ausgelaufene Flüssigkeiten aufzunehmen, und entsorgen Sie die ausgelaufenen Materialien entsprechend den örtlichen Vorschriften.**

#### <span id="page-11-0"></span>**Erforderliche Materialien**

- Lösungsmittel für mobile Phase: 70:30 Acetonitril-Wasserlösung
- Testlösung:
	- Für Systeme der Serie 4500, 5500, 5500+, 6500 und 6500+ verwenden Sie die vorverdünnte 0,0167 pmol/µl Reserpin-Lösung im SCIEX Standard-Chemie-Kit (Art.- Nr. 4406127).

Dazu ist ein Vortex-Mixer erforderlich.

- HPLC-Pumpe (für mobile Phase)
- Manueller Injektor (8125 Rheodyne oder gleichwertig) mit einer 5-ul-Schleife oder einem Autosampler mit Einrichtung für 5-µl-Injektionen
- PEEK-Kapillare, 1/16 Zoll Außendurchmesser (AD), 0,005 Zoll Innendurchmesser (ID)
- Ionenquelle mit einer installierten Sonde
- Spritze : 250 bis 1000 µl
- Puderfreie Handschuhe (es werden Neopren- bzw. Nitrilhandschuhe empfohlen)
- **Schutzbrille**
- Kittel

**Hinweis:** Alle Testlösungen müssen kühl gelagert werden. Wenn sie länger als 48 Stunden nicht gekühlt wurden, müssen sie entsorgt und neue Lösungen verwendet werden.

**VORSICHT: Potenziell falsches Ergebnis. Verwenden Sie keine Lösungen mit abgelaufenem Verwendungsdatum oder Lösungen, die nicht bei angegebener Lagertemperatur gelagert wurden.**

### **Versuchsvorbereitungen**

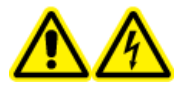

**WARNHINWEIS! Stromschlaggefahr. Vermeiden Sie Kontakt mit der Hochspannung, die während des Betriebs an der Ionenquelle anliegt. Schalten Sie das System in den Standby-Zustand, bevor Sie Anpassungen oder Einstellungen am Probenschlauch oder an anderen Komponenten in der Nähe der Ionenquelle vornehmen.**

- Vergewissern Sie sich vor dem Installieren einer neuen Ionenquelle, dass das Massenspektrometer mit der vorhandenen Ionenquelle entsprechend den Spezifikationen funktioniert.
- Installieren Sie die Ionenquelle am Massenspektrometer.
- Stellen Sie sicher, dass die Ionenquelle vollständig optimiert ist. Informationen zur Ionenquelle finden Sie im Dokument: *Bedienerhandbuch*.
- <span id="page-12-0"></span>• Bevor Sie mit chemischen Lösungen oder Lösungsmitteln arbeiten, informieren Sie sich in den entsprechenden Sicherheitsdatenblättern über eventuell notwendige Vorsichtsmaßnahmen.
- Installieren Sie die zu testende Sonde.
- Verbinden Sie den Erdungsanschluss der Ionenquelle über einen manuellen Injektor, der mit einer 5-µl-Schleife ausgerüstet ist, mit der Pumpe oder schließen Sie ihn an einen Autosampler an.

Siehe die Abbildung: Abbildung 2-1.

#### **Abbildung 2-1: LC-Pumpenkonfiguration**

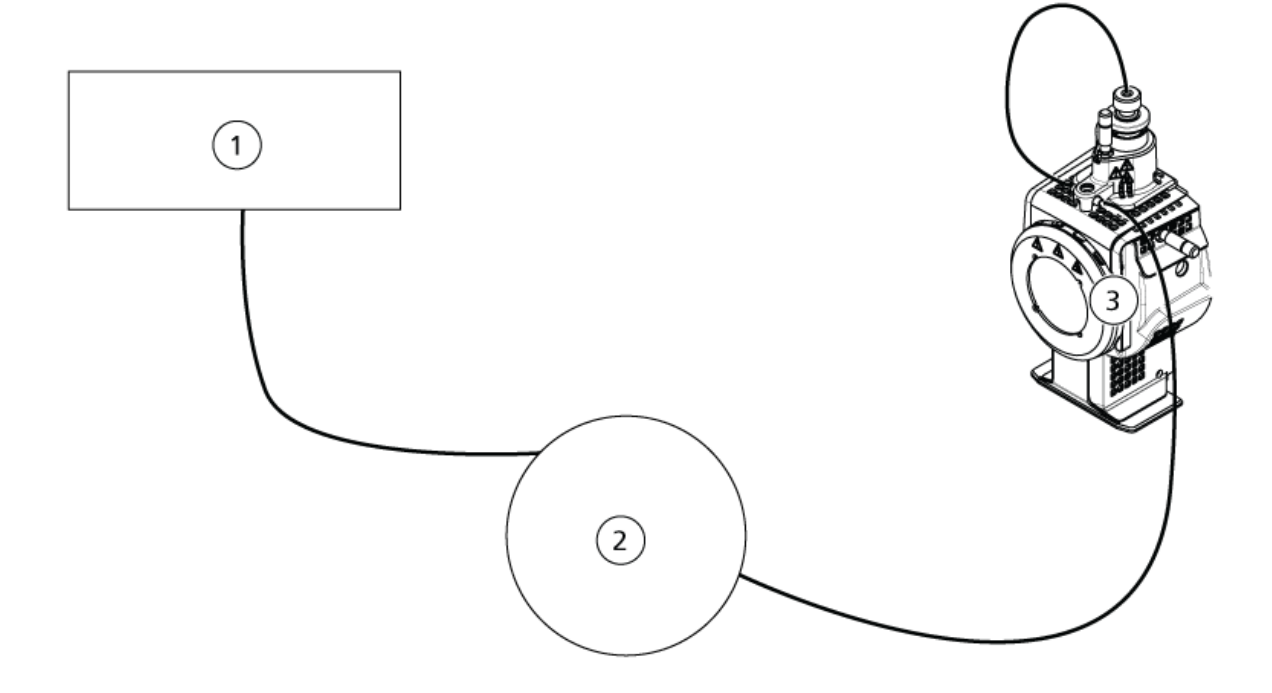

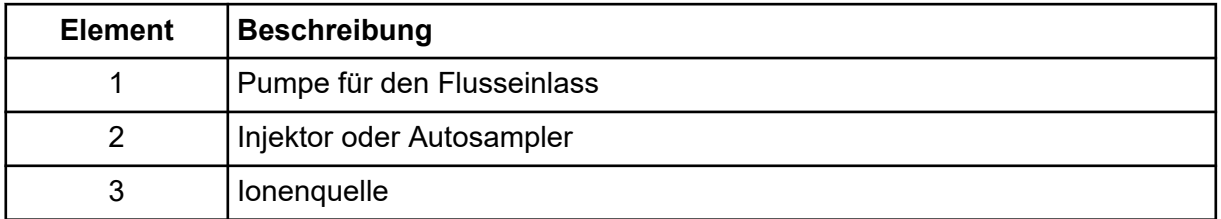

## **Testen der Ionenquelle in Triple-Quadrupol-Systeme**

### **Testen der TurboIonSpray-Sonde**

**VORSICHT: Mögliche Schäden am System. Lassen Sie Lösungsmittel erst dann einfließen, wenn die Ionenquelle die richtige Temperatur erreicht hat.**

Informationen zur Ionenquelle finden Sie im Dokument: *Bedienerhandbuch* für die Ionenquelle.

- 1. Konfigurieren Sie die HPLC-Pumpe so, dass sie die mobile Phase mit einem Volumenstrom von 0,2 ml/min bereitstellt.
- 2. Öffnen Sie in SCIEX OS eine zuvor optimierte Methode oder stellen Sie die Methodenparameter wie in der folgenden Tabelle gezeigt ein.

#### **Tabelle 2-1: Methodenparameter**

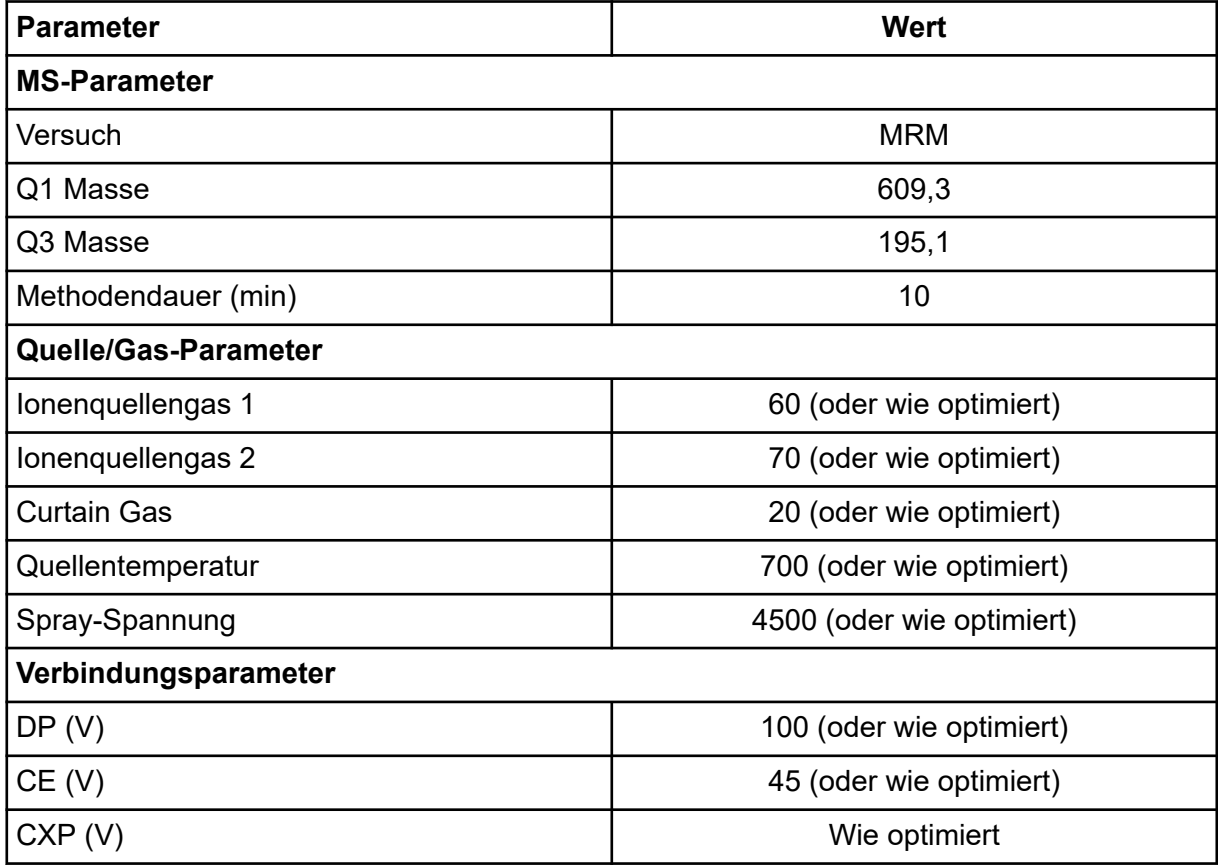

3. Klicken Sie auf **Start**, um die Methode auszuführen.

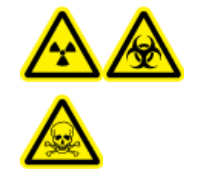

**WARNHINWEIS! Gefährdung durch ionisierende Strahlung, Biogefährdung oder toxisch-chemische Gefahren. Stellen Sie sicher, dass die Elektrode aus der Spitze der Sonde herausragt, damit gefährliche Dämpfe nicht aus der Quelle entweichen können. Die Elektrode darf nicht in die Sonde eingelassen sein.**

**VORSICHT: Mögliche Schäden am System. Verwenden Sie optimalerweise den höchstmöglichen Gas-Volumenstrom für die Curtain Gas-Schnittstelle, um eine Verunreinigung des Massenspektrometers zu vermeiden.**

- <span id="page-14-0"></span>4. Führen Sie mehrere 5-µl-Injektionen mit Reserpin-Lösung durch und optimieren Sie gleichzeitig Folgendes, um eine maximale Signalstärke und Signalstabilität zu erzielen:
	- die vertikale und horizontale Position der Sonde
	- den Elektrodenspitzenüberstand
	- CUR, TEM, GS1, GS2 und IS
- 5. Klicken Sie auf **Acquire**, um mit der Datenerfassung zu beginnen.
- 6. Führen Sie drei 5-µl-Injektionen mit Reserpin-Lösung durch.

**Tipp!** Wir empfehlen, dass Sie die 5-µl-Schleife mit 30 µl bis 40 µl Lösung überfüllen.

- 7. Drucken Sie die Ergebnisse aus.
- 8. Ermitteln Sie den Durchschnitt der drei Intensitäten der Ionen und halten Sie das Ergebnis im Datenprotokoll fest.
- 9. Prüfen Sie, ob die durchschnittliche Intensität akzeptabel ist. Siehe Abschnitt: [Datenprotokoll: Turbo V-Ionenquelle](#page-31-0). Wenn das Ergebnis nicht akzeptabel ist, siehe Abschnitt: [Tipps zur Fehlerbehebung.](#page-21-0)
- 10. Nach Abschluss der Tests stoppen Sie die LC-Pumpe. Setzen Sie **Source temperature** auf 0 und lassen Sie die Sonde abkühlen.

### **Testen der APCI-Sonde**

**VORSICHT: Mögliche Schäden am System. Lassen Sie Lösungsmittel erst dann einfließen, wenn die Ionenquelle die richtige Temperatur erreicht hat.**

Informationen zur Ionenquelle finden Sie im Dokument: *Bedienerhandbuch* für die Ionenquelle.

- 1. Konfigurieren Sie die HPLC-Pumpe so, dass sie die mobile Phase mit einem Volumenstrom von 1 ml/min bereitstellt.
- 2. Öffnen Sie in SCIEX OS eine zuvor optimierte Methode oder stellen Sie die Methodenparameter wie in der folgenden Tabelle gezeigt ein.

#### **Tabelle 2-2: Methodenparameter**

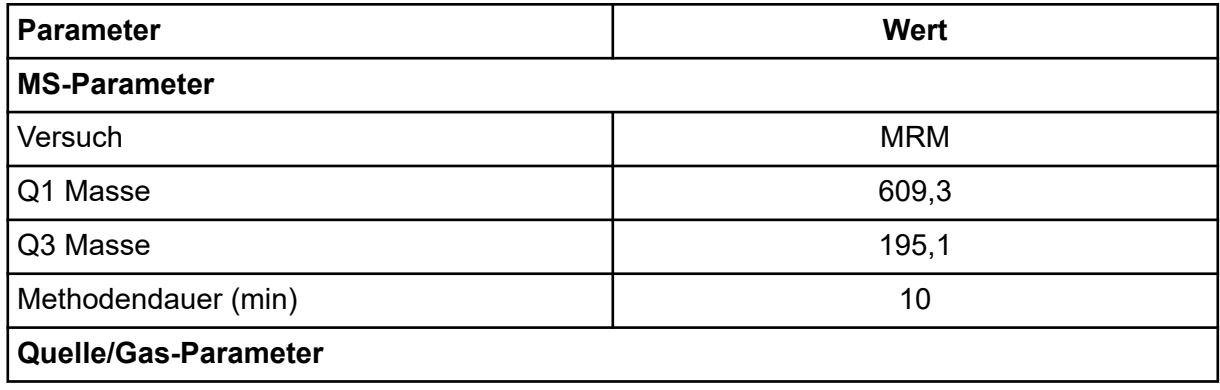

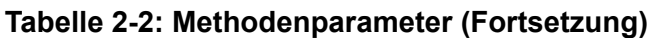

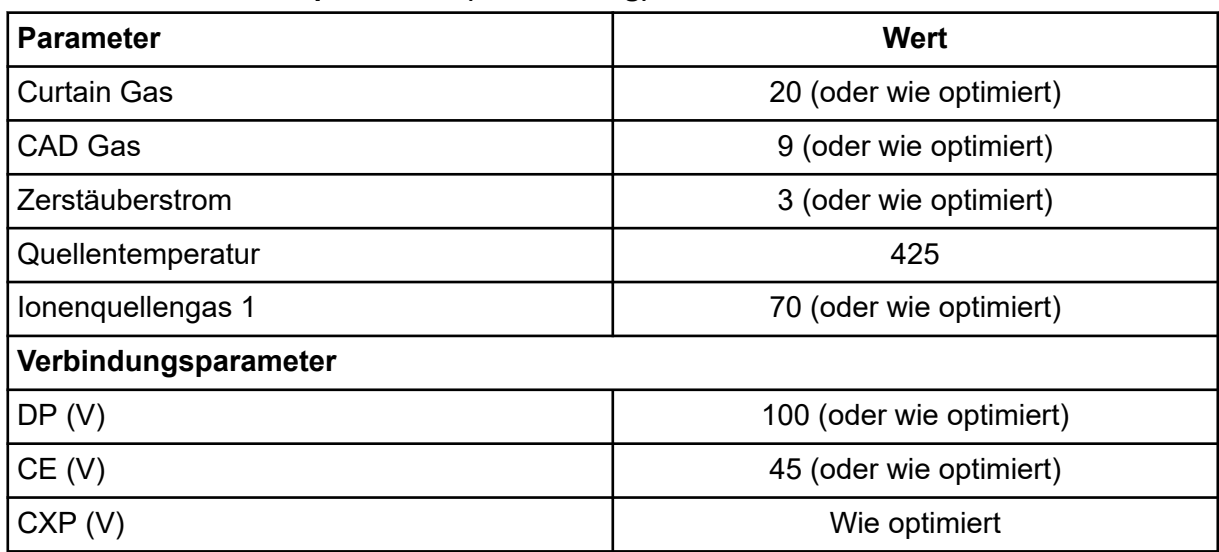

3. Klicken Sie auf **Start**, um die Methode auszuführen.

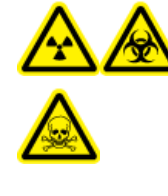

**WARNHINWEIS! Gefährdung durch ionisierende Strahlung, Biogefährdung oder toxisch-chemische Gefahren. Stellen Sie sicher, dass die Elektrode aus der Spitze der Sonde herausragt, damit gefährliche Dämpfe nicht aus der Quelle entweichen können. Die Elektrode darf nicht in die Sonde eingelassen sein.**

**VORSICHT: Mögliche Schäden am System. Verwenden Sie optimalerweise den höchstmöglichen Gas-Volumenstrom für die Curtain Gas-Schnittstelle, um eine Verunreinigung des Massenspektrometers zu vermeiden.**

- 4. Führen Sie mehrere 5-µl-Injektionen mit Reserpin-Lösung durch und optimieren Sie gleichzeitig Folgendes, um eine maximale Signalstärke und Signalstabilität zu erzielen:
	- die vertikale und horizontale Position der Sonde
	- den Elektrodenspitzenüberstand
	- CUR, GS1 und NC
- 5. Klicken Sie auf **Acquire**, um mit der Datenerfassung zu beginnen.
- 6. Führen Sie drei 5-µl-Injektionen mit Reserpin-Lösung durch.

**Tipp!** Wir empfehlen, dass Sie die 5-µl-Schleife mit 30 µl bis 40 µl Lösung überfüllen.

- 7. Drucken Sie die Ergebnisse aus.
- 8. Ermitteln Sie den Durchschnitt der drei Intensitäten der Ionen und halten Sie das Ergebnis im Datenprotokoll fest.
- 9. Prüfen Sie, ob die durchschnittliche Intensität akzeptabel ist. Siehe Abschnitt: [Datenprotokoll: Turbo V-Ionenquelle](#page-31-0). Wenn das Ergebnis nicht akzeptabel ist, siehe Abschnitt: [Tipps zur Fehlerbehebung.](#page-21-0)
- 10. Nach Abschluss der Tests stoppen Sie die LC-Pumpe. Setzen Sie **Source temperature** auf 0 und lassen Sie die Sonde abkühlen.

# <span id="page-17-0"></span>**OptiFlow Turbo V-Ionenquellen-Tests 3**

Führen Sie diese Tests in einer der folgenden Situationen durch:

- wenn eine neue Ionenquelle installiert wird.
- nach größeren Wartungsarbeiten an der Ionenquelle.
- wann immer die Leistung der Ionenquelle überprüft werden muss, entweder vor Beginn eines Projektes oder als Teil einer standardisierten Vorgehensweise.

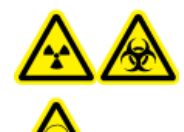

**WARNHINWEIS! Gefährdung durch ionisierende Strahlung, Biogefährdung oder toxisch-chemische Gefahren. Verwenden Sie die Ionenquelle nur, wenn Sie Kenntnisse über die ordnungsgemäße Verwendung, Eingrenzung und Entsorgung von mit der Ionenquelle verwendeten toxischen oder schädlichen Materialien haben und darin geschult wurden.**

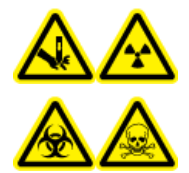

**WARNHINWEIS! Gefahr von Stichverletzungen, Gefährdung durch ionisierende Strahlung, Biogefährdung oder toxisch-chemische Gefahren. Verwenden Sie die Ionenquelle nicht weiter, wenn das Fenster gesprungen oder zerbrochen ist, und wenden Sie sich an einen SCIEX Außendienstmitarbeiter (FSE). Alle giftigen oder schädlichen Stoffe, die dem Gerät zugeführt werden, sind in der Abluft der Ionenquelle vorhanden. Aus dem Gerät stammende Abluft muss aus dem Raum abgeführt werden. Befolgen Sie bei der Entsorgung von scharfen und spitzen Gegenständen die Sicherheitsvorschriften Ihres Labors.**

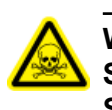

**WARNHINWEIS! Toxisch-chemische Gefahren. Tragen Sie persönliche Schutzausrüstung, wie z. B. Laborkittel, Schutzhandschuhe und eine Schutzbrille, um Haut- oder Augenkontakt zu vermeiden.**

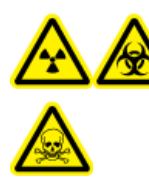

**WARNHINWEIS! Gefährdung durch ionisierende Strahlung, Biogefährdung oder toxisch-chemische Gefahren. Überprüfen Sie bei einem Verschütten von Chemikalien die Sicherheitsdatenblätter auf spezifische Anweisungen. Vergewissern Sie sich, dass sich das System im Standby-Zustand befindet, bevor Sie ausgelaufene Flüssigkeiten in der Nähe der Ionenquelle entfernen. Verwenden Sie geeignete persönliche Schutzausrüstung und Absorptionstücher, um ausgelaufene Flüssigkeiten aufzunehmen, und entsorgen Sie die ausgelaufenen Materialien entsprechend den örtlichen Vorschriften.**

#### <span id="page-18-0"></span>**Erforderliche Materialien**

• Testlösung hergestellt aus der 0,167 pmol/µl Reserpin-Lösung und dem Standard-Verdünnungsmittel aus dem SCIEX TripleTOF-System Chemie-Kit (Art.-Nr. 4456736) enthalten sind.

**Hinweis:** Diese Lösung wird auch verwendet, um die OptiFlow Turbo V-Ionenquelle auf SCIEX Triple Quad Massenspektrometern zu testen.

- PEEK-Kapillare, 1/16 Zoll Außendurchmesser (AD), 0,005 Zoll Innendurchmesser (ID)
- Ionenquelle mit installierter Micro-Sonde mit einer Low-Microflow-Elektrode.
- Spritze : 250 bis 1000 µl
- Puderfreie Handschuhe (es werden Neopren- bzw. Nitrilhandschuhe empfohlen)
- **Schutzbrille**
- Kittel

**Hinweis:** Alle Testlösungen müssen kühl gelagert werden. Wenn sie länger als 48 Stunden nicht gekühlt wurden, müssen sie entsorgt und neue Lösungen verwendet werden.

**VORSICHT: Potenziell falsches Ergebnis. Verwenden Sie keine Lösungen mit abgelaufenem Verwendungsdatum oder Lösungen, die nicht bei angegebener Lagertemperatur gelagert wurden.**

### **Versuchsvorbereitungen**

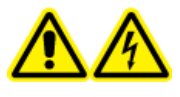

**WARNHINWEIS! Stromschlaggefahr. Vermeiden Sie Kontakt mit der Hochspannung, die während des Betriebs an der Ionenquelle anliegt. Schalten Sie das System in den Standby-Zustand, bevor Sie Anpassungen oder Einstellungen am Probenschlauch oder an anderen Komponenten in der Nähe der Ionenquelle vornehmen.**

- Vergewissern Sie sich vor dem Installieren einer neuen Ionenquelle, dass das Massenspektrometer mit der vorhandenen Ionenquelle entsprechend den Spezifikationen funktioniert.
- Installieren Sie die Ionenquelle am Massenspektrometer.
- Stellen Sie sicher, dass die Ionenquelle vollständig optimiert ist. Informationen zur Ionenquelle finden Sie im Dokument: *Bedienerhandbuch*.
- Bevor Sie mit chemischen Lösungen oder Lösungsmitteln arbeiten, informieren Sie sich in den entsprechenden Sicherheitsdatenblättern über eventuell notwendige Vorsichtsmaßnahmen.
- Installieren Sie die zu testende Sonde.

# <span id="page-19-0"></span>**Testen der Ionenquelle in Triple-Quadrupol-Systeme**

### **Testen der Sonde**

**VORSICHT: Mögliche Schäden am System. Lassen Sie Lösungsmittel erst dann einfließen, wenn die Ionenquelle die richtige Temperatur erreicht hat.**

**Hinweis:** Die OptiFlow Turbo V-Ionenquelle ist nur für Systeme des Typs SCIEX 5500, 5500+, 6500 und 6500+ verfügbar.

**Hinweis:** Dieser Test gilt nur für die Micro-Sonde und die Low-Microflow-Elektrode.

Informationen zur Ionenquelle finden Sie im Dokument: *Bedienerhandbuch* für die Ionenquelle.

- 1. Infundieren Sie die Reserpin-Lösung mit einem Volumenstrom von 5 µl/min.
- 2. Öffnen Sie in SCIEX OS eine zuvor optimierte Methode oder stellen Sie die Methodenparameter wie in der folgenden Tabelle gezeigt ein.

#### **Tabelle 3-1: Methodenparameter**

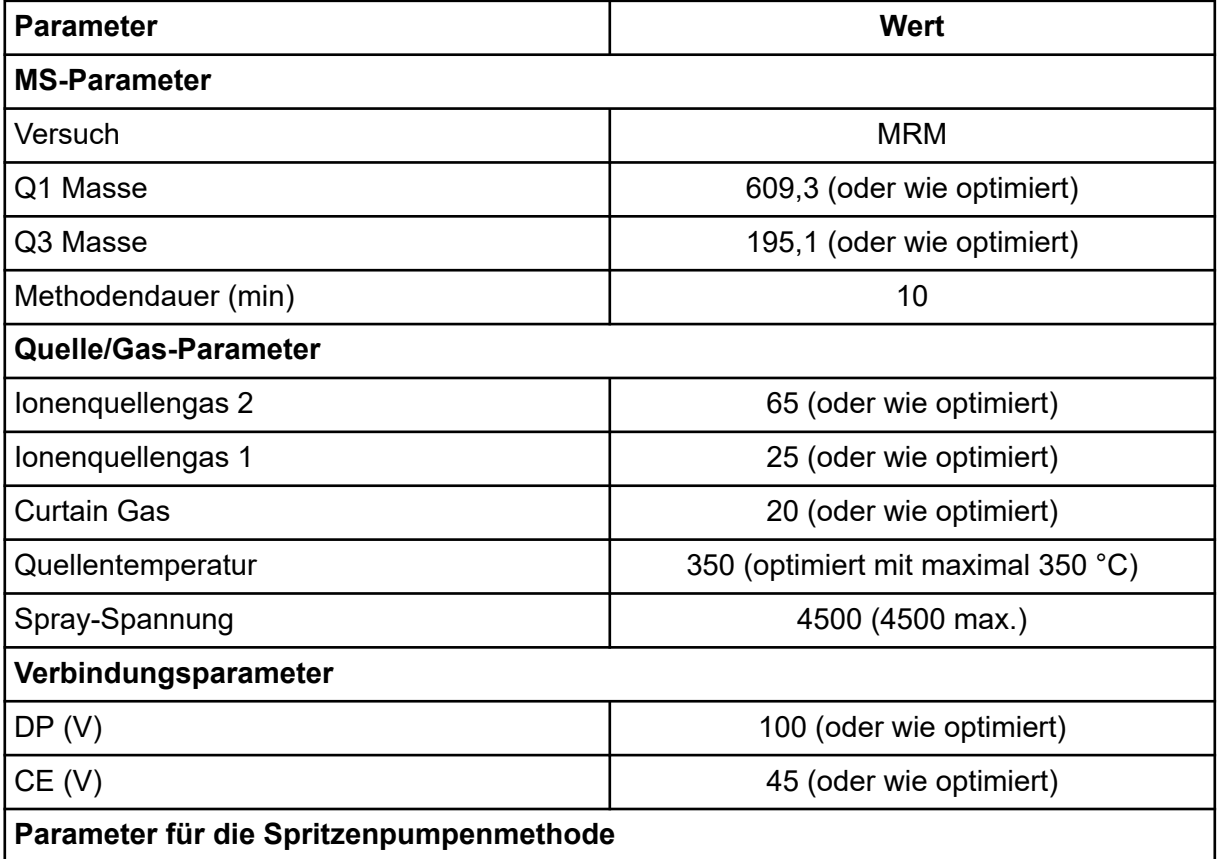

#### **Tabelle 3-1: Methodenparameter (Fortsetzung)**

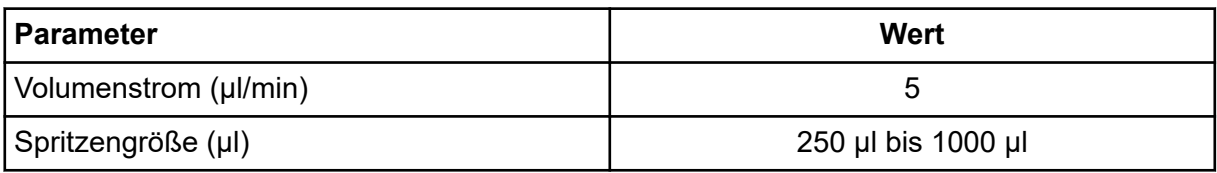

3. Klicken Sie auf **Start**, um die Methode auszuführen.

#### **VORSICHT: Mögliche Schäden am System. Verwenden Sie optimalerweise den höchstmöglichen Gas-Volumenstrom für die Curtain Gas-Schnittstelle, um eine Verunreinigung des Massenspektrometers zu vermeiden.**

- 4. Infundieren Sie mindestens 5 Minuten lang die Reserpin-Lösung mit einem Volumenstrom von 5 μl/min bei gleichzeitiger Optimierung von CUR, TEM, GS1, GS2 und IS für maximale Signalstärke und -stabilität.
- 5. Klicken Sie auf **Acquire**, um mit der Datenerfassung zu beginnen.
- 6. Drucken Sie die Ergebnisse aus.
- 7. Zeichnen Sie das Ergebnis im Datenprotokoll auf.
- 8. Ermitteln Sie den Durchschnitt der drei Intensitäten der Ionen und halten Sie das Ergebnis im Datenprotokoll fest.
- 9. Prüfen Sie, ob die durchschnittliche Intensität akzeptabel ist. Siehe Abschnitt: [Datenprotokoll: OptiFlow Turbo V-Ionenquelle](#page-35-0). Wenn das Ergebnis nicht akzeptabel ist, siehe Abschnitt: [Tipps zur Fehlerbehebung.](#page-21-0)

<span id="page-21-0"></span>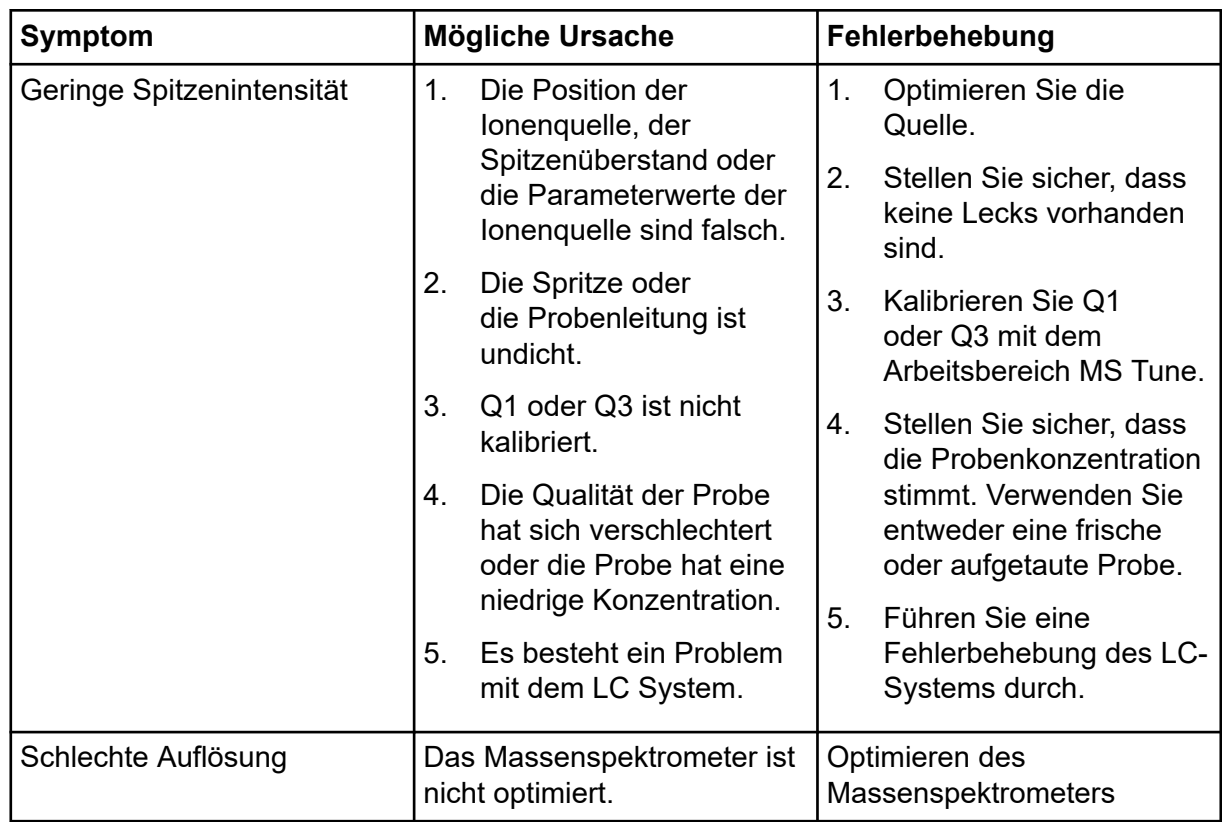

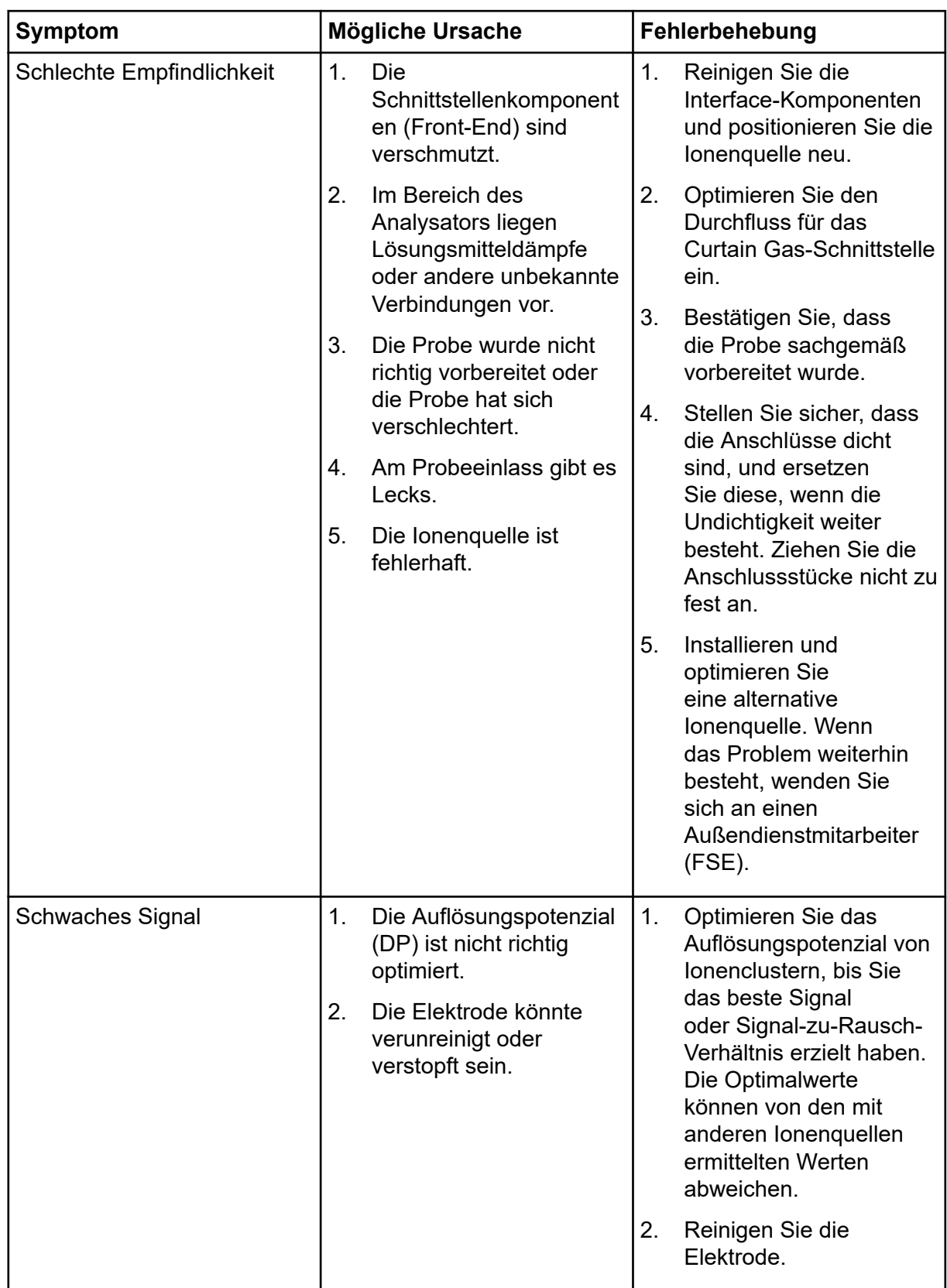

#### **Tipps zur Fehlerbehebung**

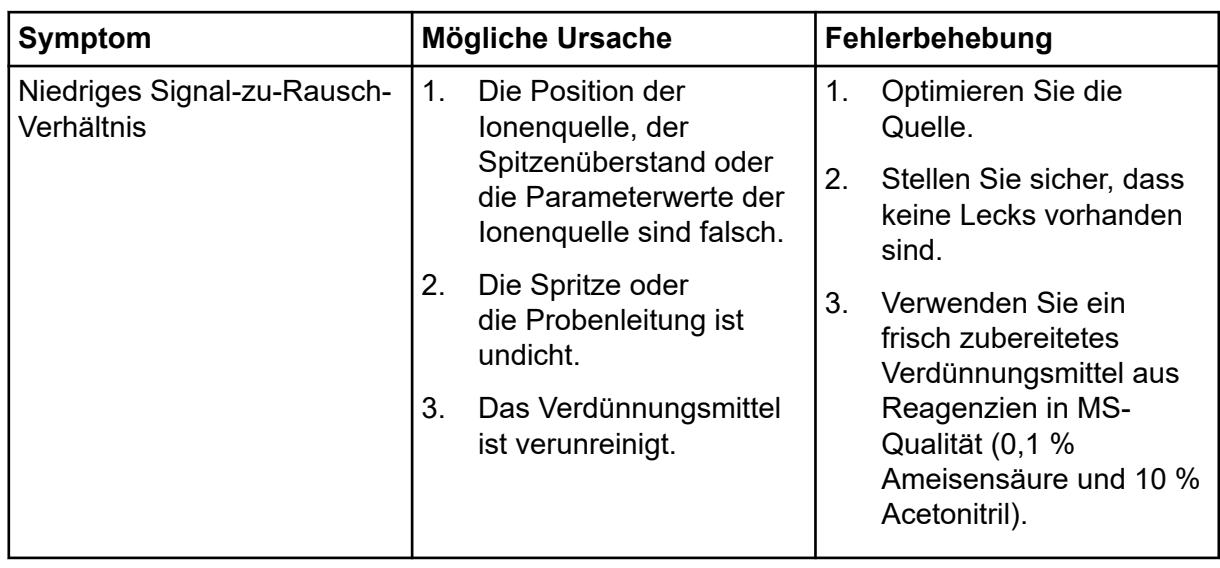

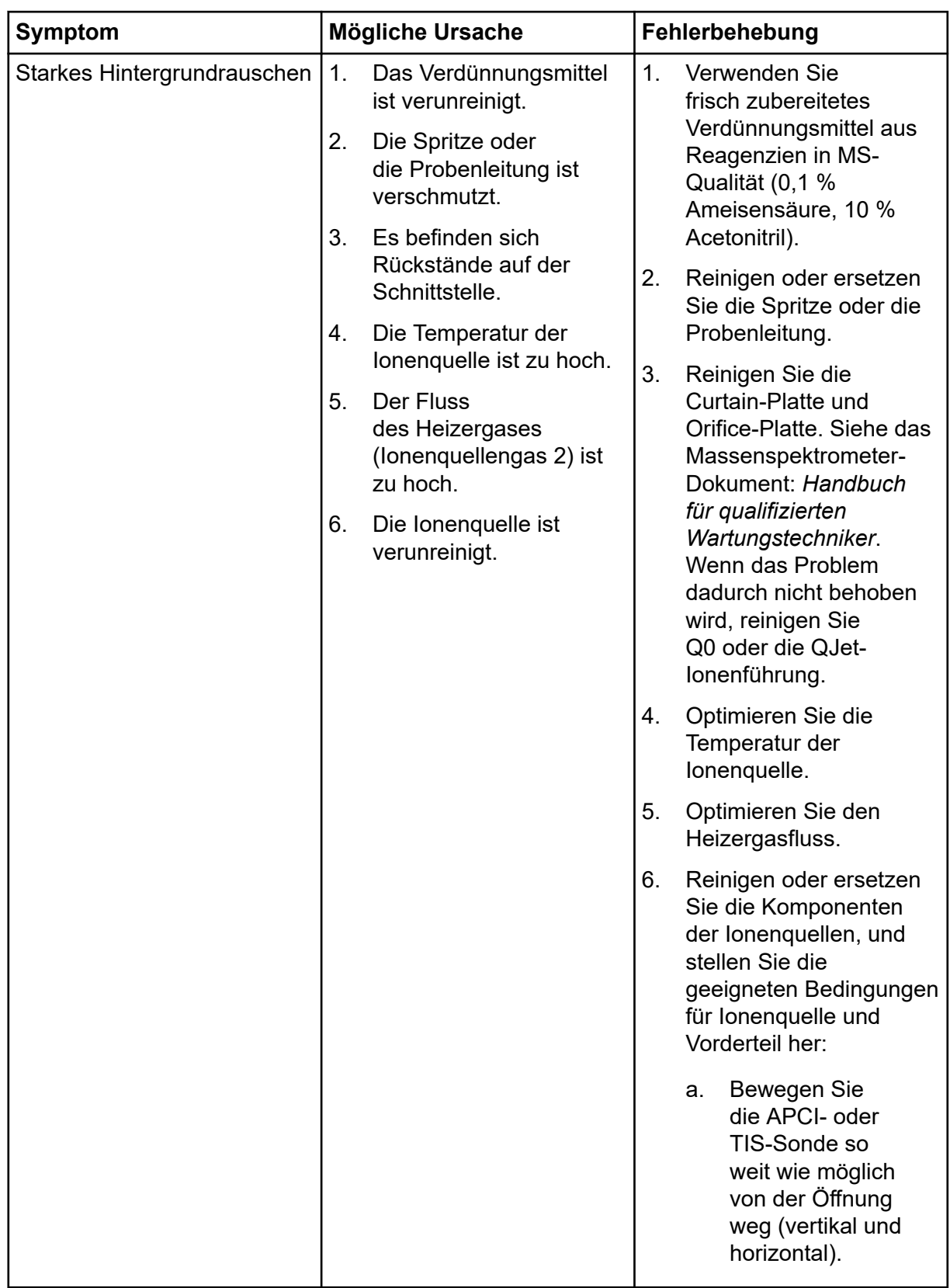

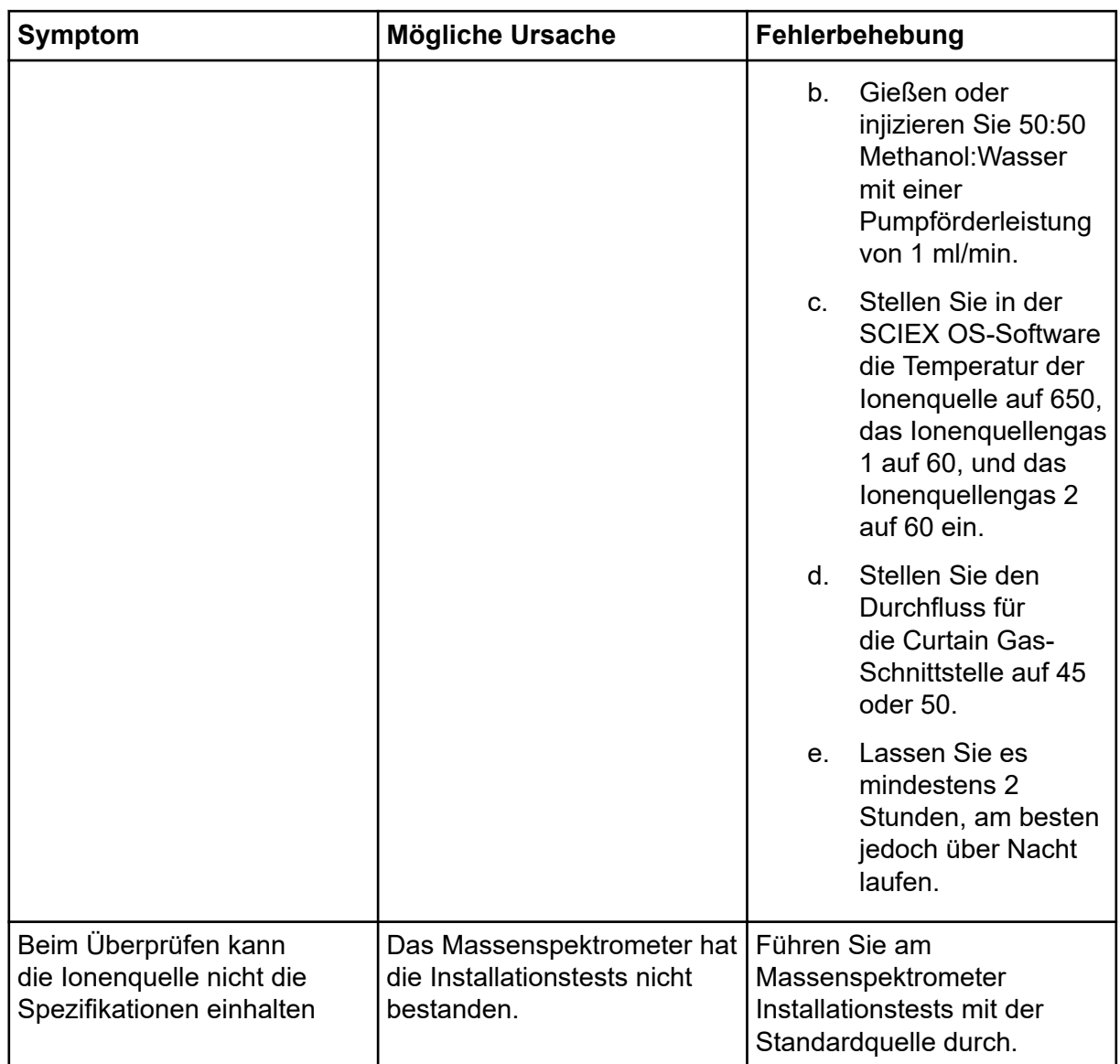

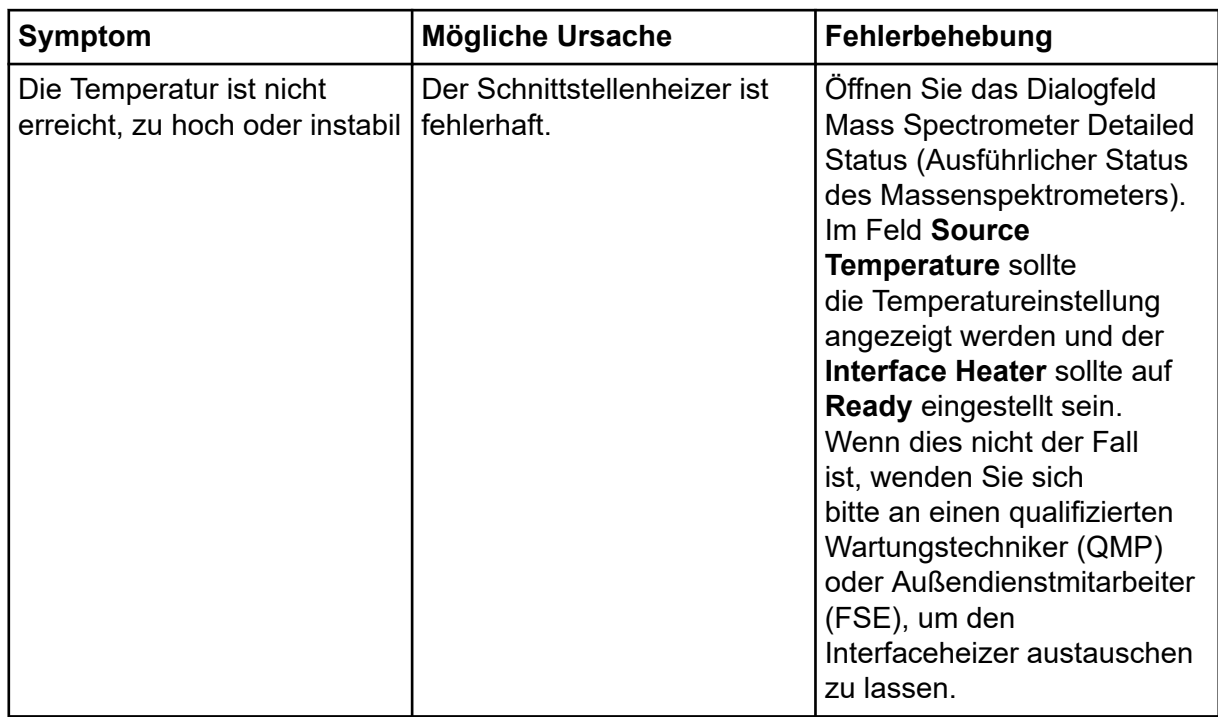

# <span id="page-27-0"></span>**Datenprotokoll: IonDrive Turbo V-Ionenquelle**

## **Systeminformation**

**Tabelle A-1: Informationen zum Massenspektrometer**

Seriennummer des Massenspektrometers

#### **Informationen zur Ionenquelle**

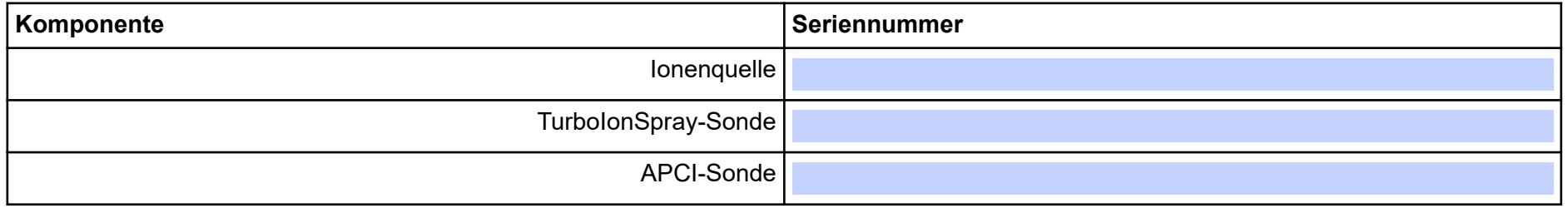

#### **IonDrive Turbo V-Ionenquellen-Testergebnisse**

**Hinweis:** Die IonDrive Turbo V-Ionenquelle wird nur von Systemen der Serie SCIEX 6500 und 6500+ .

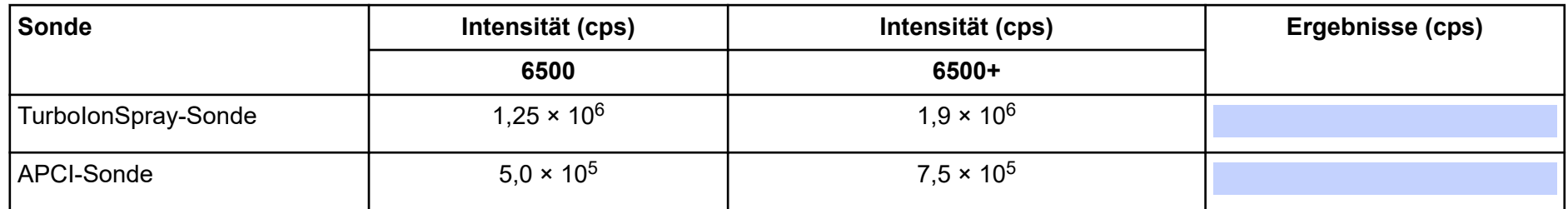

# <span id="page-29-0"></span>**Bestätigung**

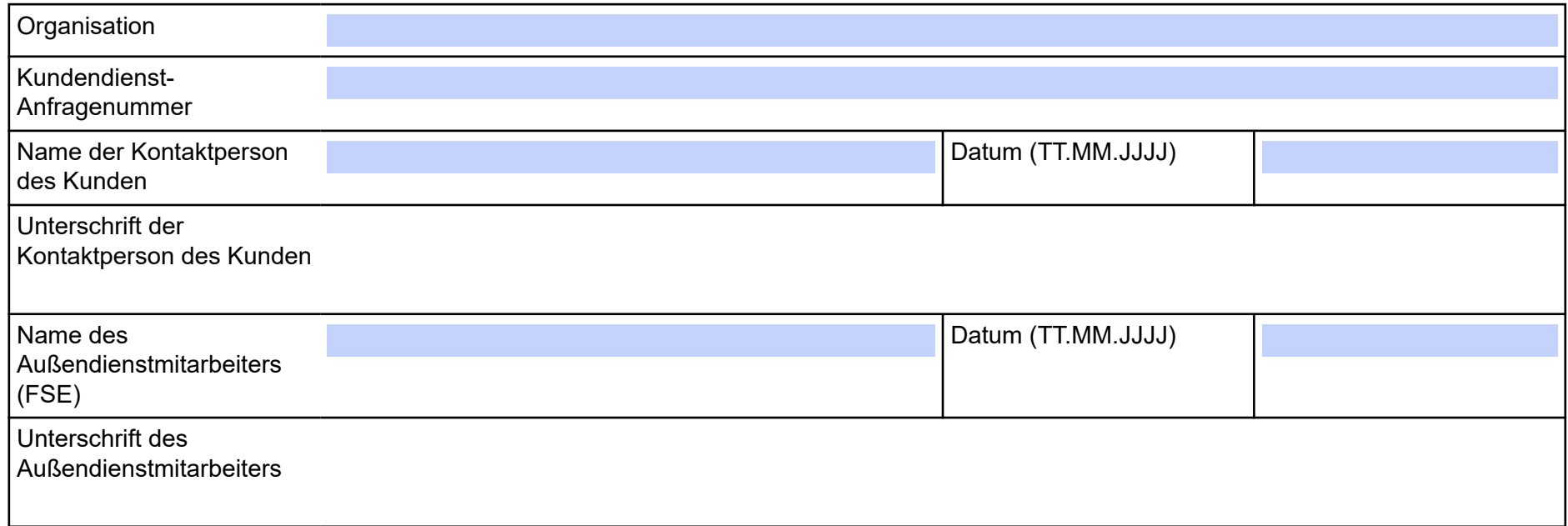

### <span id="page-30-0"></span>**Kommentare und Ausnahmen**

**Für Systeme der Serie SCIEX Triple Quad** RUO-IDV-05-13625-DE-A

# <span id="page-31-0"></span>Datenprotokoll: Turbo V-Ionenquelle **B**

# **Systeminformation**

**Tabelle B-1: Informationen zum Massenspektrometer**

Seriennummer des Massenspektrometers

#### **Informationen zur Ionenquelle**

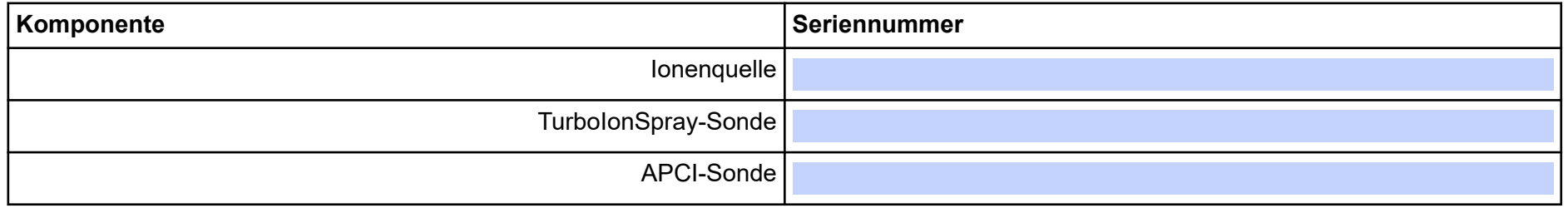

#### **Turbo V-Ionenquellen-Testergebnisse**

**Hinweis:** Tests für Systeme der Serie SCIEX 6500 und 6500+ werden im niedrigen Massenmodus ausgeführt.

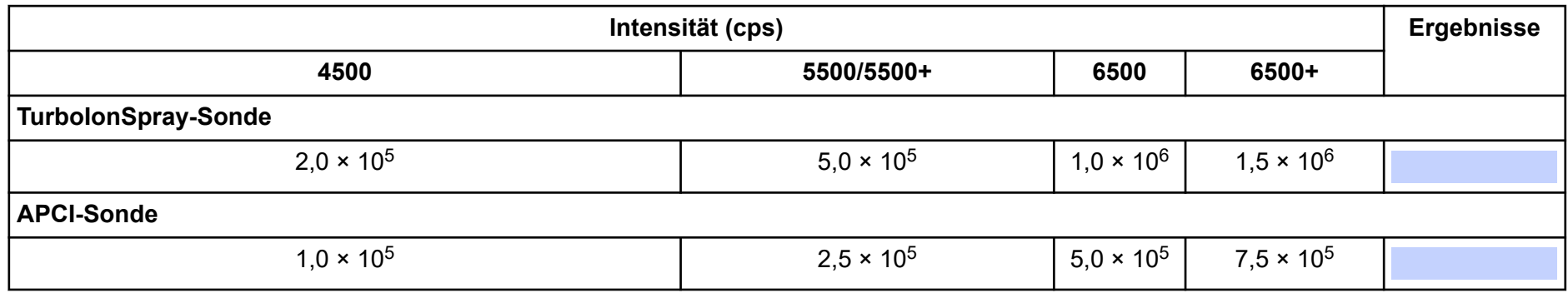

# <span id="page-33-0"></span>**Bestätigung**

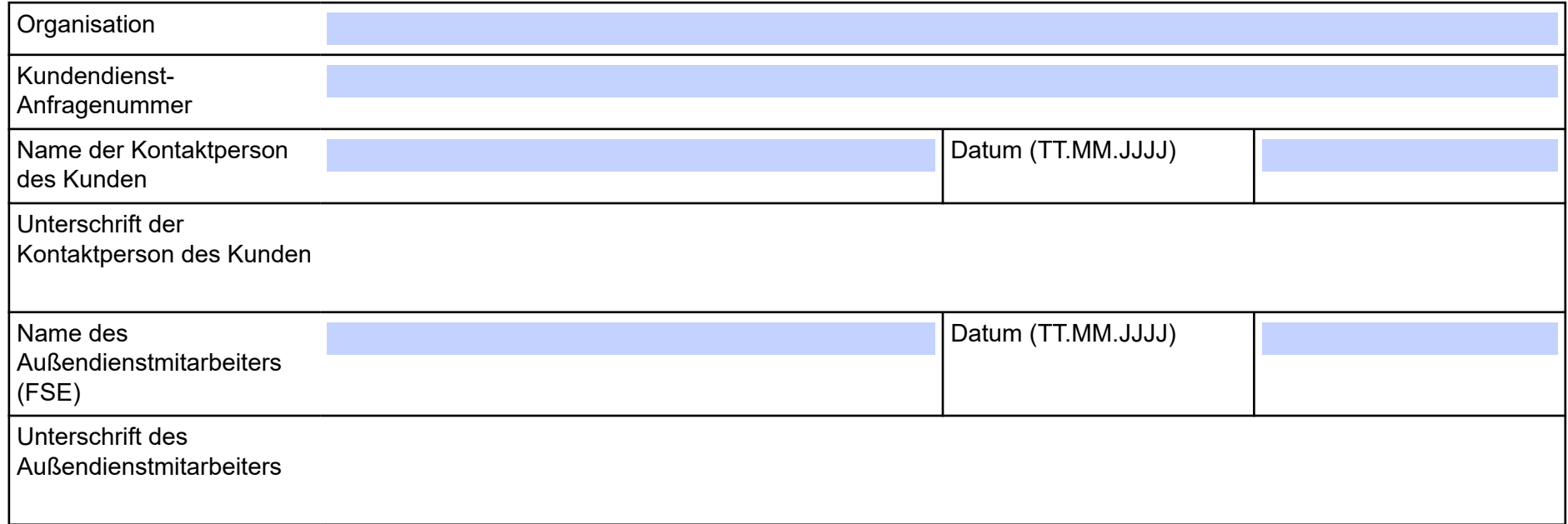

### <span id="page-34-0"></span>**Kommentare und Ausnahmen**

**Für Systeme der Serie SCIEX Triple Quad** RUO-IDV-05-13625-DE-A

# <span id="page-35-0"></span>**Datenprotokoll: OptiFlow Turbo V-Ionenquelle**

### **Systeminformation**

**Tabelle C-1: Informationen zum Massenspektrometer**

Seriennummer des Massenspektrometers

#### **Informationen zur Ionenquelle**

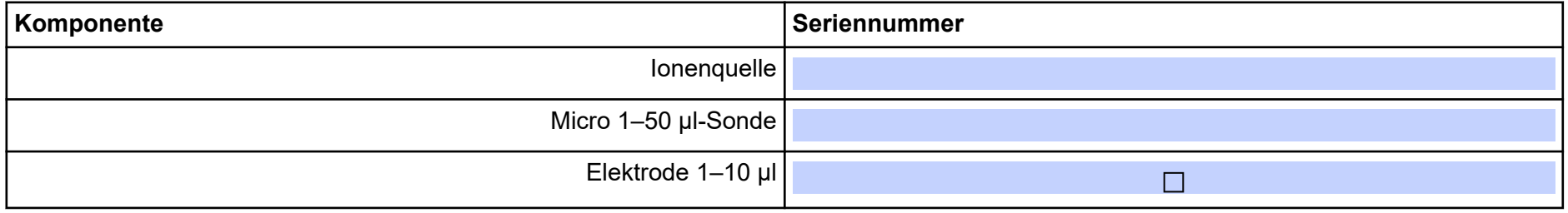

#### **OptiFlow Turbo V-Ionenquellen-Testergebnisse**

**Hinweis:** Tests für Systeme der Serie SCIEX 6500 und 6500+ werden im niedrigen Massenmodus ausgeführt.

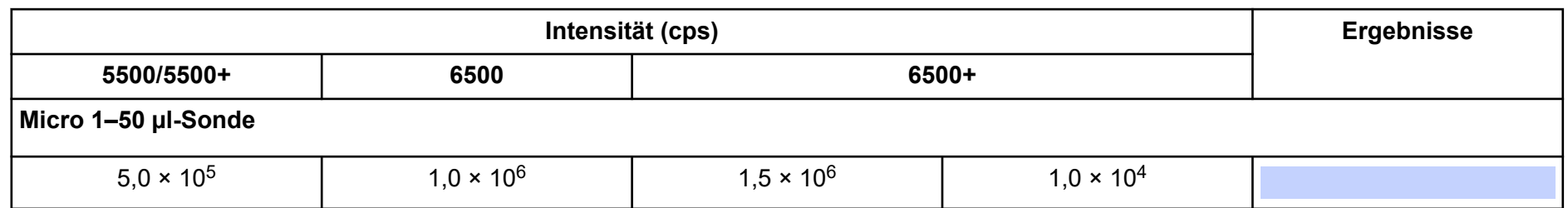

## <span id="page-37-0"></span>**Bestätigung**

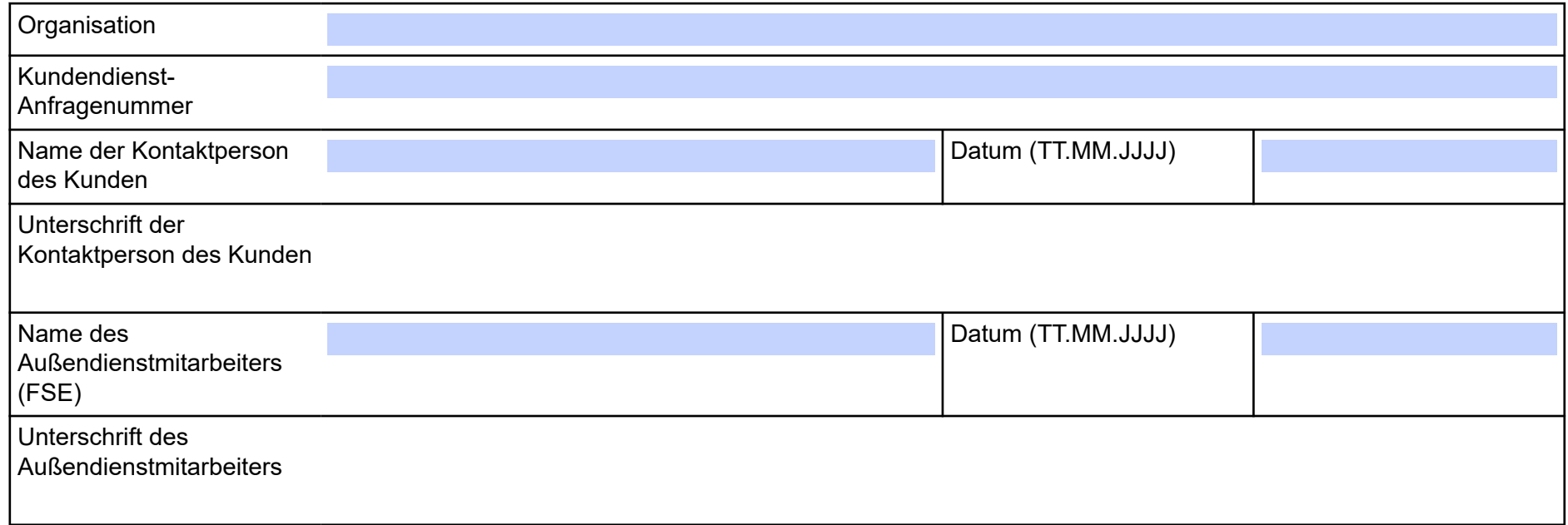

### <span id="page-38-0"></span>**Kommentare und Ausnahmen**

**Für Systeme der Serie SCIEX Triple Quad** RUO-IDV-05-13625-DE-A

# <span id="page-39-0"></span>**Parameter für Systeme der Serie SCIEX 6500 und 6500+ D**

Die erste Zahl unter der Scan-Methode steht für den voreingestellten Wert. Der Zahlenbereich ist der für jeden Parameter zugängliche Bereich.

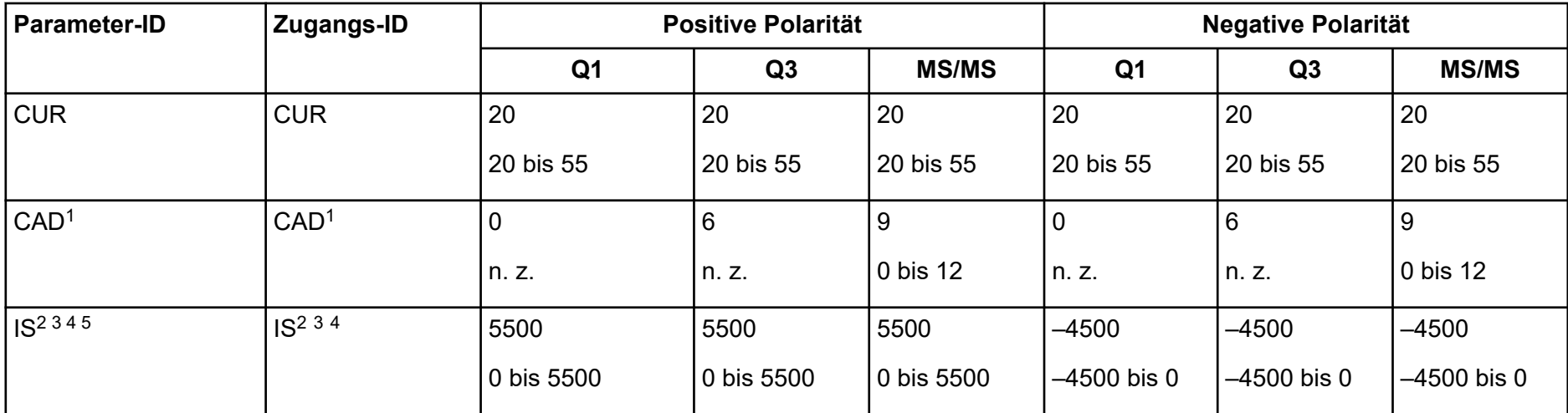

**Tabelle D-1: Parameter für Systeme der Serien 6500 und 6500+**

1 SCIEX Triple Quad-System 6500 oder 6500+, massearm (LM)

<sup>2</sup> Turbo Vlonenquelle

 $3$  Tests an IonDrive Turbo V-Ionenquelle

4 TurboIonSpray (TIS)-Sonde

5 OptiFlow Turbo V-Ionenquelle

**Ionenquellen-Tests, Spezifikationen und Datenprotokoll Für SCIEX OS 40/53**

| <b>Parameter-ID</b>                                     | Zugangs-ID           |                 | <b>Positive Polarität</b> |                 | <b>Negative Polarität</b> |                |                |  |
|---------------------------------------------------------|----------------------|-----------------|---------------------------|-----------------|---------------------------|----------------|----------------|--|
|                                                         |                      | Q <sub>1</sub>  | Q3                        | <b>MS/MS</b>    | Q <sub>1</sub>            | Q3             | <b>MS/MS</b>   |  |
| $NC6$ <sup>3</sup>                                      | NC <sup>3</sup>      | 3               | 3                         | $\overline{3}$  | $-3$                      | $-3$           | $-3$           |  |
|                                                         |                      | $0$ bis $5$     | $0$ bis 5                 | $0$ bis 5       | $-5$ bis 0                | –5 bis 0       | $-5$ bis 0     |  |
| TEM <sup>2 3 4 5</sup>                                  | TEM <sup>2 3 4</sup> | $\overline{0}$  | l 0                       | l o             | l o                       | $\mathbf 0$    | $\mathbf 0$    |  |
|                                                         |                      | 0 bis 750       | 0 bis 750                 | 0 bis 750       | 0 bis 750                 | 0 bis 750      | 0 bis 750      |  |
| OR                                                      | <b>DP</b>            | 100             | 100                       | 100             | $-100$                    | $-100$         | $-100$         |  |
| $(DP = OR)$                                             |                      | 0 bis 300       | 0 bis 300                 | 0 bis 300       | $-300$ bis $0$            | $-300$ bis $0$ | $-300$ bis $0$ |  |
| Q <sub>0</sub>                                          | EP                   | 10              | 10                        | 10              | $-10$                     | $-10$          | $-10$          |  |
| $ $ (EP = $-Q0$ )                                       |                      | 2 bis 15        | 2 bis 15                  | 2 bis 15        | $-15$ bis $-2$            | $-15$ bis $-2$ | $-15$ bis $-2$ |  |
| IQ1                                                     | IQ <sub>1</sub>      | $Q0 + (-0.5)$   | $Q0 + (-0.5)$             | $Q0 + (-0.5)$   | $Q0 + 0.5$                | $Q0 + 0.5$     | $Q0 + 0.5$     |  |
| $\left( \text{IQ1} = \text{Q0} + \text{Offset} \right)$ |                      | $-0,1$ bis $-2$ | $-0,1$ bis $-2$           | $-0,1$ bis $-2$ | $0,1$ bis 2               | $0,1$ bis 2    | $0,1$ bis $2$  |  |
| <b>ST</b>                                               | <b>ST</b>            | $Q0 + (-8)$     | $Q0 + (-8)$               | $Q0 + (-8)$     | $Q0 + 8$                  | $Q0 + 8$       | $Q_0 + 8$      |  |
| $(ST = Q0 + Offset)$                                    |                      | $-12$ bis $-5$  | $-12$ bis $-5$            | $-12$ bis $-5$  | 5 bis 12                  | 5 bis 12       | 5 bis 12       |  |

**Tabelle D-1: Parameter für Systeme der Serien 6500 und 6500+ (Fortsetzung)**

6 APCI-Sonde

| <b>Parameter-ID</b>                   | Zugangs-ID      |                                                                                                    | <b>Positive Polarität</b> |              |                       | <b>Negative Polarität</b> |                       |
|---------------------------------------|-----------------|----------------------------------------------------------------------------------------------------|---------------------------|--------------|-----------------------|---------------------------|-----------------------|
|                                       |                 | Q <sub>1</sub>                                                                                                    | Q3                        | <b>MS/MS</b> | Q <sub>1</sub>        | Q3                        | <b>MS/MS</b>          |
| RO <sub>1</sub><br>$(IE1 = Q0 - RO1)$ | IE <sub>1</sub> | $0$ bis $3$                                                                                                    | n. z.                     | $0$ bis $3$  | $-1$<br>$-3$ bis $-0$ | n. z.                     | $-1$<br>$-3$ bis $-0$ |
| IQ <sub>2</sub>                       | IQ <sub>2</sub> | $Q0 + (-10)$                                                                                                    | $Q0 + (-10)$              | $Q0 + (-10)$ | $Q0 + 10$             | $Q0 + 10$                 | $Q0 + 10$             |
| $(IQ2 = Q0 + Offset)$                 |                 | $-30$ bis $-8$<br>$-30$ bis $-8$<br>8 bis 30<br>$-30$ bis $-8$<br>8 bis 30<br>20<br>20<br>$-20$<br>$-20$<br>n. z.<br>n. z.<br>n. z.<br>n. z.<br>n. z.<br>30<br>n. z.<br>n. z.<br>n. z.<br>n. z.<br>5 bis 180<br>$RO2 - 10$<br>$RO2 + 10$<br>n. z.<br>n. z.<br>n. z. | 8 bis 30                  |              |                       |                           |                       |
| RO <sub>2</sub>                       | RO <sub>2</sub> |                                                                                                    |                           |              |                       |                           | n. z.                 |
|                                       |                 |                                                                                                    |                           |              |                       |                           |                       |
| RO <sub>2</sub>                       | <b>CE</b>       |                                                                                                    |                           |              |                       |                           | $-30$                 |
| $(CE = Q0 - RO2)$                     |                 |                                                                                                    |                           |              |                       |                           | $-180$ bis            |
|                                       |                 |                                                                                                    |                           |              |                       |                           | $-5$                  |
| ST <sub>3</sub>                       | ST <sub>3</sub> |                                                                                                    |                           |              |                       |                           | n. z.                 |
| $(ST3 = RO2 + Offset)$                |                 | $-30$ bis $-5$                                                                                                    |                           |              | 5 bis 30              |                           |                       |
| ST <sub>3</sub>                       | <b>CXP</b>      | n. z.                                                                                                    | 15                        | 15           | n. z.                 | $-15$                     | $-15$                 |
| $(CXP = RO2 - ST3)$                   |                 |                                                                                                    | 0 bis 55                  | 0 bis 55     |                       | $-55$ bis 0               | $-55$ bis 0           |

**Tabelle D-1: Parameter für Systeme der Serien 6500 und 6500+ (Fortsetzung)**

| <b>Parameter-ID</b>   | Zugangs-ID      |                | <b>Positive Polarität</b> |              |                | <b>Negative Polarität</b> |                |
|-----------------------|-----------------|----------------|---------------------------|--------------|----------------|---------------------------|----------------|
|                       |                 | Q <sub>1</sub> | Q3                        | <b>MS/MS</b> | Q <sub>1</sub> | Q <sub>3</sub>            | <b>MS/MS</b>   |
| RO3                   | RO <sub>3</sub> | $-50$          | n. z.                     | n. z.        | 50             | n. z.                     | n. z.          |
|                       |                 | n. z.          |                           |              | n. z.          |                           |                |
| RO3                   | IE <sub>3</sub> | n. z.          |                           |              | n. z.          | $-1$                      | $-1$           |
| $ $ (IE3 = RO2 – RO3) |                 |                | $0$ bis 5                 | $0$ bis $5$  |                | –5 bis 0                  | $-5$ bis 0     |
| <b>CEM</b>            | <b>CEM</b>      | 1700           | 1700                      | 1700         | 1700           | 1700                      | 1700           |
|                       |                 | 0 bis 3300     | 0 bis 3300                | 0 bis 3300   | 0 bis 3300     | 0 bis 3300                | 0 bis 3300     |
| GS1                   | GS <sub>1</sub> | 20             | 20                        | 20           | 20             | 20                        | 20             |
|                       |                 | 0 bis 90       | 0 bis 90                  | 0 bis 90     | 0 bis 90       | 0 bis 90                  | 0 bis 90       |
| GS <sub>2</sub>       | GS <sub>2</sub> | $\mathbf 0$    | $\overline{0}$            | $\pmb{0}$    | $\overline{0}$ | ١o                        | $\overline{0}$ |
|                       |                 | 0 bis 90       | 0 bis 90                  | 0 bis 90     | 0 bis 90       | $0$ bis 90                | 0 bis 90       |

**Tabelle D-1: Parameter für Systeme der Serien 6500 und 6500+ (Fortsetzung)**

# <span id="page-43-0"></span>**Parameter für Systeme der Serie SCIEX 5500 und 5500+ E**

Die erste Zahl unter der Scan-Methode steht für den voreingestellten Wert. Der Zahlenbereich ist der für jeden Parameter zugängliche Bereich.

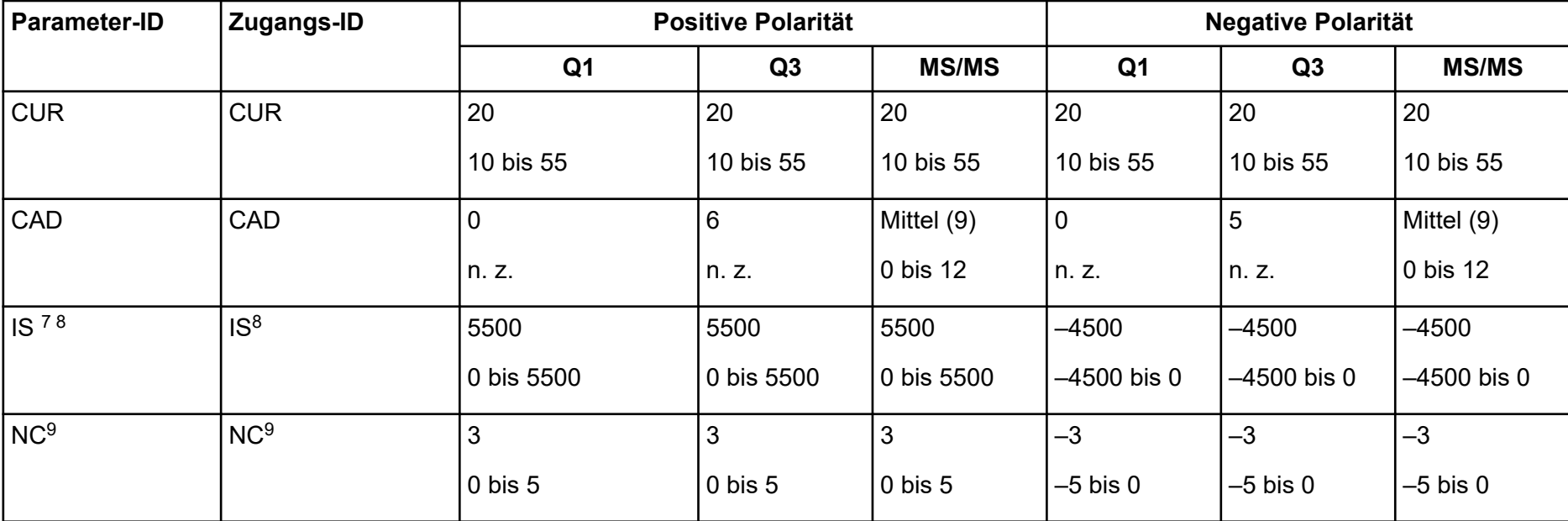

**Tabelle E-1: Parameter für Systeme der Serien 5500 und 5500+**

7 Turbo VIonenquelle

<sup>8</sup> TurboIonSpray-Sonde

<sup>9</sup> APCI-Sonde

| <b>Parameter-ID</b>        | Zugangs-ID      |                 | <b>Positive Polarität</b> |                 | <b>Negative Polarität</b> |                |                       |  |
|----------------------------|-----------------|-----------------|---------------------------|-----------------|---------------------------|----------------|-----------------------|--|
|                            |                 | Q <sub>1</sub>  | Q3                        | <b>MS/MS</b>    | Q <sub>1</sub>            | Q <sub>3</sub> | <b>MS/MS</b>          |  |
| TEM8 9 5                   | TEM89           | l 0             | 0                         | $\overline{0}$  | $\mathbf 0$               | $\overline{0}$ | $\mathbf 0$           |  |
|                            |                 | 0 bis 750       | 0 bis 750                 | 0 bis 750       | 0 bis 750                 | 0 bis 750      | 0 bis 750             |  |
| <b>OR</b>                  | <b>DP</b>       | 100             | 100                       | 100             | $-100$                    | $-100$         | $-100$                |  |
| $(DP = OR)$                |                 | 0 bis 300       | 0 bis 300                 | 0 bis 300       | $-300$ bis $0$            | $-300$ bis $0$ | $-300$ bis $0$        |  |
| Q <sub>0</sub>             | EP              | 10              | 10                        | 10              | $-10$                     | $-10$          | $-10$                 |  |
| $(EP = -Q0)$               |                 | 2 bis 15        | 2 bis 15                  | 2 bis 15        | $-15$ bis $-2$            | $-15$ bis $-2$ | $-15$ bis $-2$        |  |
| IQ <sub>1</sub>            | IQ <sub>1</sub> | $Q0 + (-0.5)$   | $Q0 + (-0.5)$             | $Q0 + (-0.5)$   | $Q0 + 0,5$                | $Q0 + 0.5$     | $Q0 + 0,5$            |  |
| $  (1Q1 = Q0 +$<br>Offset) |                 | $-0,1$ bis $-2$ | $-0,1$ bis $-2$           | $-0,1$ bis $-2$ | $0,1$ bis $2$             | $0,1$ bis 2    | $0,1$ bis $2$         |  |
| <b>ST</b>                  | <b>ST</b>       | $Q0 + (-8)$     | $Q0 + (-8)$               | $Q0 + (-8)$     | $Q0 + 8$                  | $Q0 + 8$       | $Q0 + 8$              |  |
| $(ST = Q0 +$<br>Offset)    |                 | $-12$ bis $-5$  | $-12$ bis $-5$            | $-12$ bis $-5$  | 12 bis 5                  | 12 bis 5       | 12 bis 5              |  |
| RO1<br>$(IE1 = Q0 - RO1)$  | IE <sub>1</sub> | $0$ bis $3$     | n. z.                     | $0$ bis $3$     | $-1$<br>$-3$ bis $-0$     | n. z.          | $-1$<br>$-3$ bis $-0$ |  |

**Tabelle E-1: Parameter für Systeme der Serien 5500 und 5500+ (Fortsetzung)**

| <b>Parameter-ID</b>                                  | Zugangs-ID      |                                | <b>Positive Polarität</b>      |                                | <b>Negative Polarität</b> |                       |                             |
|------------------------------------------------------|-----------------|--------------------------------|--------------------------------|--------------------------------|---------------------------|-----------------------|-----------------------------|
|                                                      |                 | Q <sub>1</sub>                 | Q3                             | <b>MS/MS</b>                   | Q <sub>1</sub>            | Q3                    | <b>MS/MS</b>                |
| IQ <sub>2</sub><br>$(IQ2 = Q0 +$<br>Offset)          | IQ <sub>2</sub> | $Q0 + (-10)$<br>$-30$ bis $-8$ | $Q0 + (-10)$<br>$-30$ bis $-8$ | $Q0 + (-10)$<br>$-30$ bis $-8$ | $Q0 + 10$<br>8 bis 30     | $Q0 + 10$<br>8 bis 30 | $Q0 + 10$<br>8 bis 30       |
| RO <sub>2</sub>                                      | RO <sub>2</sub> | $-20$<br>n. z.                 | $-20$<br>n. z.                 | n. z.                          | 20<br>n. z.               | 20<br>n. z.           | n. z.                       |
| RO <sub>2</sub><br>$(CE = Q0 - RO2)$                 | <b>CE</b>       | n. z.                          | n. z.                          | 30<br>5 bis 180                | n. z.                     | n. z.                 | $-30$<br>$-180$ bis<br>$-5$ |
| ST <sub>3</sub><br>$(ST3 = RO2 +$<br>Offset)         | ST <sub>3</sub> | $RO2 - 10$<br>$-30$ bis $-5$   | n. z.                          | n. z.                          | $RO2 + 10$<br>5 bis 30    | n. z.                 | n. z.                       |
| ST <sub>3</sub><br>$(CXP = RO2 -$<br>ST <sub>3</sub> | <b>CXP</b>      | n. z.                          | 15<br>0 bis 55                 | 15<br>0 bis 55                 | n. z.                     | $-15$<br>–55 bis 0    | $-15$<br>$-55$ bis 0        |

**Tabelle E-1: Parameter für Systeme der Serien 5500 und 5500+ (Fortsetzung)**

| <b>Parameter-ID</b>      | <b>Zugangs-ID</b> |                | <b>Positive Polarität</b> |                |                | <b>Negative Polarität</b> |              |  |
|--------------------------|-------------------|----------------|---------------------------|----------------|----------------|---------------------------|--------------|--|
|                          |                   | Q <sub>1</sub> | Q3                        | <b>MS/MS</b>   | Q <sub>1</sub> | Q <sub>3</sub>            | <b>MS/MS</b> |  |
| RO3                      | RO <sub>3</sub>   | $-50$          | n. z.                     | n. z.          | 50             | n. z.                     | n. z.        |  |
|                          |                   | n. z.          |                           |                | n. z.          |                           |              |  |
| RO3                      | IE <sub>3</sub>   | n. z.          |                           |                | n. z.          | $-1$                      | $-1$         |  |
| $ $ (IE3 = RO2 –<br>RO3) |                   |                | $0$ bis 5                 | $0$ bis $5$    |                | $-5$ bis $0$              | $-5$ bis 0   |  |
| DF <sup>10</sup>         | DF                | $-200$         | $-200$                    | $-200$         | 200            | 200                       | 200          |  |
|                          |                   | $-300$ bis $0$ | $-300$ bis $0$            | $-300$ bis $0$ | 0 bis 300      | 0 bis 300                 | 0 bis 300    |  |
| CEM <sup>10</sup>        | <b>CEM</b>        | 1800           | 1800                      | 1800           | 1800           | 1800                      | 1800         |  |
|                          |                   | 0 bis 3300     | 0 bis 3300                | 0 bis 3300     | 0 bis 3300     | 0 bis 3300                | 0 bis 3300   |  |
| $\mathsf{CEM}^{11}$      | CEM               | 1700           | 1700                      | 1700           | 1700           | 1700                      | 1700         |  |
|                          |                   | 0 bis 3300     | 0 bis 3300                | 0 bis 3300     | 0 bis 3300     | 0 bis 3300                | 0 bis 3300   |  |
| GS1                      | GS <sub>1</sub>   | 20             | 20                        | 20             | 20             | 20                        | 20           |  |
|                          |                   | 0 bis 90       | 0 bis 90                  | 0 bis 90       | 0 bis 90       | 0 bis 90                  | 0 bis 90     |  |

**Tabelle E-1: Parameter für Systeme der Serien 5500 und 5500+ (Fortsetzung)**

<sup>10</sup> Nur 5500-Systeme

11 Nur 5500+-Systeme

| Parameter-ID    | Zugangs-ID      |                     | <b>Positive Polarität</b> |              | <b>Negative Polarität</b> |                |                     |  |
|-----------------|-----------------|---------------------|---------------------------|--------------|---------------------------|----------------|---------------------|--|
|                 |                 | Q <sub>1</sub>      | Q <sub>3</sub>            | <b>MS/MS</b> | Q <sub>1</sub>            | Q <sub>3</sub> | <b>MS/MS</b>        |  |
| GS <sub>2</sub> | GS <sub>2</sub> | l O                 |                           | 0            |                           |                |                     |  |
|                 |                 | $ 0 \rangle$ bis 90 | l 0 bis 90                | 0 bis 90     | 0 bis 90                  | l 0 bis 90     | $ 0 \rangle$ bis 90 |  |
| <b>IHT</b>      | <b>IHT</b>      | 150                 | 150                       | 150          | 150                       | 150            | 150                 |  |
|                 |                 | 0 bis 250           | 0 bis 250                 | 0 bis 250    | 0 bis 250                 | 0 bis 250      | 0 bis 250           |  |

**Tabelle E-1: Parameter für Systeme der Serien 5500 und 5500+ (Fortsetzung)**

# <span id="page-48-0"></span>**Parameter für Systeme der Serie SCIEX 4500 F**

Die erste Zahl unter der Scan-Methode steht für den voreingestellten Wert. Der Zahlenbereich ist der für jeden Parameter zugängliche Bereich.

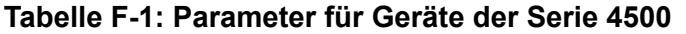

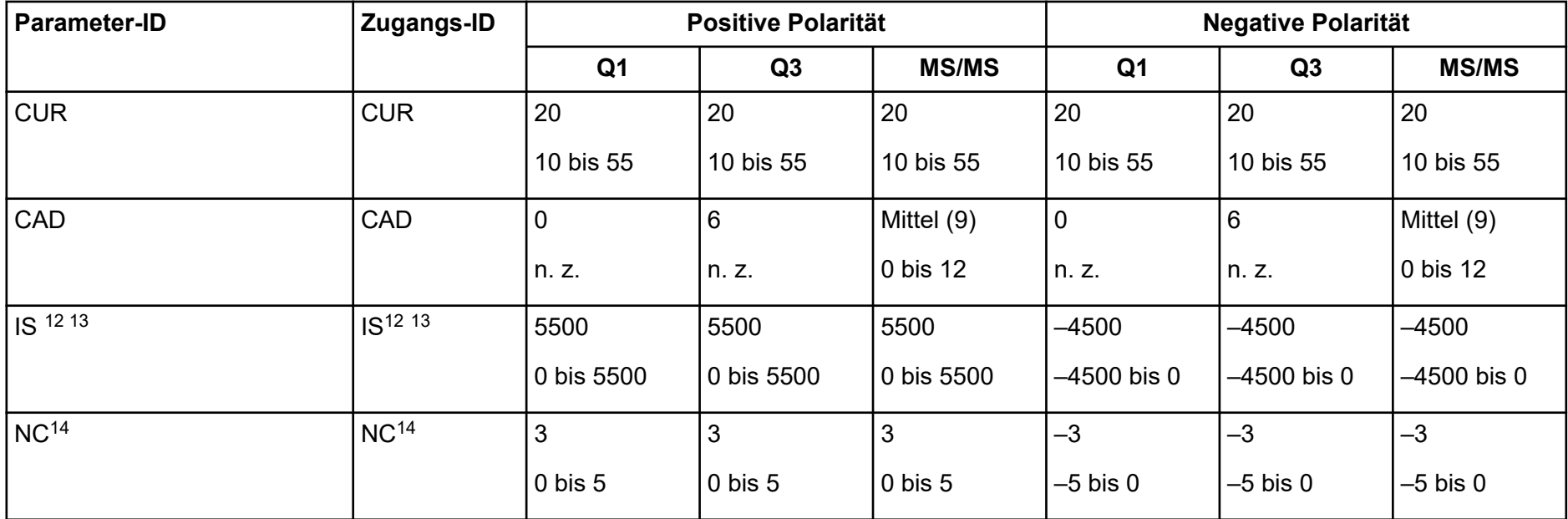

12 Turbo VIonenquelle

<sup>13</sup> TurbolonSpray-Sonde

14 APCI-Sonde

| <b>Parameter-ID</b><br>Zugangs-ID |                      | <b>Positive Polarität</b> |                 |                 | <b>Negative Polarität</b> |                |                |  |
|-----------------------------------|----------------------|---------------------------|-----------------|-----------------|---------------------------|----------------|----------------|--|
|                                   |                      | Q <sub>1</sub>            | Q3              | <b>MS/MS</b>    | Q <sub>1</sub>            | Q3             | <b>MS/MS</b>   |  |
| TEM <sup>13 14</sup>              | TEM <sup>13 14</sup> | $\mathbf 0$               | $\overline{0}$  | $\overline{0}$  | $\overline{0}$            | $\mathbf 0$    | $\mathbf 0$    |  |
|                                   |                      | 0 bis 750                 | 0 bis 750       | 0 bis 750       | 0 bis 750                 | 0 bis 750      | 0 bis 750      |  |
| <b>OR</b>                         | <b>DP</b>            | 100                       | 100             | 100             | $-100$                    | $-100$         | $-100$         |  |
| $(DP = OR)$                       |                      | 0 bis 300                 | 0 bis 300       | 0 bis 300       | $-300$ bis $0$            | $-300$ bis $0$ | $-300$ bis $0$ |  |
| Q <sub>0</sub>                    | EP                   | 10                        | 10              | 10              | $-10$                     | $-10$          | $-10$          |  |
| $(EP = -Q0)$                      |                      | 2 bis 15                  | 2 bis 15        | 2 bis 15        | $-15$ bis $-2$            | $-15$ bis $-2$ | $-15$ bis $-2$ |  |
| IQ1                               | IQ <sub>1</sub>      | $Q0 + (-0.5)$             | $Q0 + (-0.5)$   | $Q0 + (-0.5)$   | $Q0 + 0.5$                | $Q0 + 0.5$     | $Q0 + 0.5$     |  |
| $(IQ1 = Q0 + Offset)$             |                      | $-0,1$ bis $-2$           | $-0,1$ bis $-2$ | $-0,1$ bis $-2$ | $0,1$ bis 2               | $0,1$ bis 2    | $0,1$ bis $2$  |  |
| <b>ST</b>                         | <b>ST</b>            | $Q0 + (-8)$               | $Q0 + (-8)$     | $Q0 + (-8)$     | $Q0 + 8$                  | $Q0 + 8$       | $Q0 + 8$       |  |
| $(ST = Q0 + Offset)$              |                      | $-12$ bis $-5$            | $-12$ bis $-5$  | $-12$ bis $-5$  | 12 bis 5                  | 12 bis 5       | 12 bis 5       |  |
| RO <sub>1</sub>                   | IE <sub>1</sub>      | $\mathbf{1}$              | n. z.           |                 | $-1$                      | n. z.          | $-1$           |  |
| $(IE1 = Q0 - RO1)$                |                      | $0$ bis $3$               |                 | $0$ bis $3$     | $-3$ bis $0$              |                | –3 bis 0       |  |

**Tabelle F-1: Parameter für Geräte der Serie 4500 (Fortsetzung)**

| <b>Parameter-ID</b>                       | Zugangs-ID      |                                | <b>Positive Polarität</b>      |                                |                        | <b>Negative Polarität</b> |                          |  |  |
|-------------------------------------------|-----------------|--------------------------------|--------------------------------|--------------------------------|------------------------|---------------------------|--------------------------|--|--|
|                                           |                 | Q <sub>1</sub>                 | Q <sub>3</sub>                 | <b>MS/MS</b>                   | Q <sub>1</sub>         | Q <sub>3</sub>            | <b>MS/MS</b>             |  |  |
| IQ <sub>2</sub><br>$(ST = Q0 + Offset)$   | IQ <sub>2</sub> | $Q0 + (-10)$<br>$-30$ bis $-8$ | $Q0 + (-11)$<br>$-30$ bis $-8$ | $Q0 + (-10)$<br>$-30$ bis $-8$ | $Q0 + 10$<br>8 bis 30  | $Q0 + 10$<br>8 bis 30     | $Q0 + 10$<br>8 bis 30    |  |  |
| RO <sub>2</sub>                           | RO <sub>2</sub> | $-20$<br>n. z.                 | $-20$<br>n. z.                 | n. z.                          | 20<br>n. z.            | 20<br>n. z.               | n. z.                    |  |  |
| RO <sub>2</sub><br>$(CE = Q0 - RO2)$      | <b>CE</b>       | n. z.                          | n. z.                          | 30<br>5 bis 180                | n. z.                  | n. z.                     | $-30$<br>$-180$ bis $-5$ |  |  |
| ST <sub>3</sub><br>$(ST3 = RO2 + Offset)$ | ST <sub>3</sub> | $RO2 - 10$<br>$-30$ bis $-5$   | n. z.                          | n. z.                          | $RO2 + 10$<br>5 bis 30 | n. z.                     | n. z.                    |  |  |
| ST <sub>2</sub><br>$(CXP = RO2 - ST3)$    | <b>CXP</b>      | n. z.                          | 15<br>0 bis 55                 | 15<br>0 bis 55                 | n. z.                  | $-15$<br>$-55$ bis 0      | $-15$<br>$-55$ bis 0     |  |  |
| RO <sub>3</sub>                           | RO <sub>3</sub> | $-50$<br>Fest                  | n. z.                          | n. z.                          | 50<br>Fest             | n. z.                     | n. z.                    |  |  |

**Tabelle F-1: Parameter für Geräte der Serie 4500 (Fortsetzung)**

| <b>Parameter-ID</b><br>Zugangs-ID      |                 | <b>Positive Polarität</b> |                         |                          | <b>Negative Polarität</b> |                            |                         |
|----------------------------------------|-----------------|---------------------------|-------------------------|--------------------------|---------------------------|----------------------------|-------------------------|
|                                        |                 | Q <sub>1</sub>            | Q3                      | <b>MS/MS</b>             | Q <sub>1</sub>            | Q3                         | <b>MS/MS</b>            |
| RO <sub>3</sub><br>$(IE3 = RO2 - RO3)$ | IE <sub>3</sub> | n. z.                     | $0$ bis $5$             | 1<br>$0$ bis 5           | n. z.                     | $-1$<br>–5 bis 0           | $-1$<br>–5 bis 0        |
| <b>DF</b>                              | DF              | $-200$<br>-300 bis 0      | $-200$<br>–300 bis 0    | $-200$<br>$-300$ bis $0$ | 200<br>0 bis 300          | 200<br>0 bis 300           | 200<br>0 bis 300        |
| <b>CEM</b>                             | <b>CEM</b>      | 2000<br>0 bis 3300        | 2000<br>0 bis 3300      | 2000<br>0 bis 3300       | 2000<br>0 bis 3300        | 2000<br>0 bis 3300         | 2000<br>0 bis 3300      |
| GS <sub>1</sub>                        | GS <sub>1</sub> | 20<br>0 bis 90            | 20<br>0 bis 90          | 20<br>0 bis 90           | 20<br>0 bis 90            | 20<br>0 bis 90             | 20<br>0 bis 90          |
| GS <sub>2</sub>                        | GS <sub>2</sub> | $\mathbf 0$<br>0 bis 90   | $\mathbf 0$<br>0 bis 90 | $\mathbf 0$<br>0 bis 90  | $\mathbf 0$<br>0 bis 90   | $\overline{0}$<br>0 bis 90 | $\mathbf 0$<br>0 bis 90 |
| <b>IHT</b>                             | <b>IHT</b>      | 150<br>0 bis 250          | 150<br>0 bis 250        | 150<br>0 bis 250         | 150<br>0 bis 250          | 150<br>0 bis 250           | 150<br>0 bis 250        |

**Tabelle F-1: Parameter für Geräte der Serie 4500 (Fortsetzung)**

# <span id="page-52-0"></span>**Zubereitung einer verdünnten Reserpin-Lösung 60:1 (10 pg/µl) G**

Befolgen Sie dieses Verfahren, um die Reserpin-Lösung aus Reserpin 1 pmol/µl (PN 4405236) herzustellen.

- 1. Bereiten Sie eine Stammlösung, indem Sie 4,0 ml verdünntes Lösungsmittel in die Ampulle geben.
- 2. Verschließen Sie das Fläschchen und mischen Sie den Inhalt vorsichtig, oder geben Sie die Ampulle in ein Ultraschallbad, um das Material aufzulösen. In diesem Schritt werden 1 pmol/µl Reserpin-Lösung hergestellt.
- 3. Geben Sie 1 ml einer Reserpin-Stammlösung in eine saubere Ampulle und fügen Sie 5 ml verdünntes Lösungsmittel hinzu.
- 4. Mischen Sie 1 ml der 6:1-Verdünnung mit 9 ml des Verdünnungslösungsmittels. In diesem Schritt wird eine 60:1 Reserpin-Lösung hergestellt.